ALLEGATO "A"

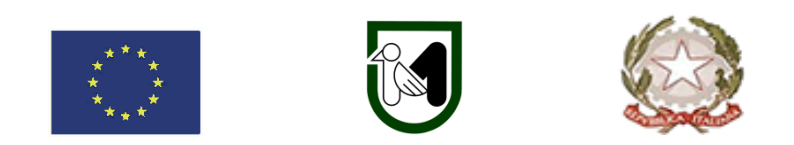

# **REGIONE MARCHE SERVIZIO POLITICHE AGROALIMENTARI**

PROGRAMMA DI SVILUPPO RURALE 2014-2020 - BANDO MISURA 6 - SVILUPPO DELLE AZIENDE AGRICOLE E DELLE IMPRESE

**Sotto Misura 6.4 –** "Sostegno a investimenti nella creazione e nello sviluppo di attività extra– agricole"

**Operazione A) Azione 2** – AGRICOLTURA SOCIALE: Sviluppo di attività non agricole nel settore dei servizi sociali

**Servizio 1**: Servizi educativi e didattici – Agrinido di Qualità della Regione Marche come individuato dalla DGR n. 722/2011

**Obiettivi:** La misura è finalizzata a sviluppare nuovi filoni di attività nella logica di una azienda agricola multifunzionale.

**Destinatari del bando:** Imprenditori agricoli ai sensi dell'articolo 2135 del Codice Civile.

**Annualità: 2019**

**Dotazione finanziaria assegnata: € 500.000,00** 

**Data di decorrenza presentazione delle domande: 22 ottobre 2019** 

**Scadenza per la presentazione delle domande: 19 dicembre 2019**

**Responsabile del procedimento** Responsabile regionale: Leonardo Lopez Tel. 071–806.**3657** – **Indirizzo mail:** leonardo.lopez@regione.marche.it

# Sommario

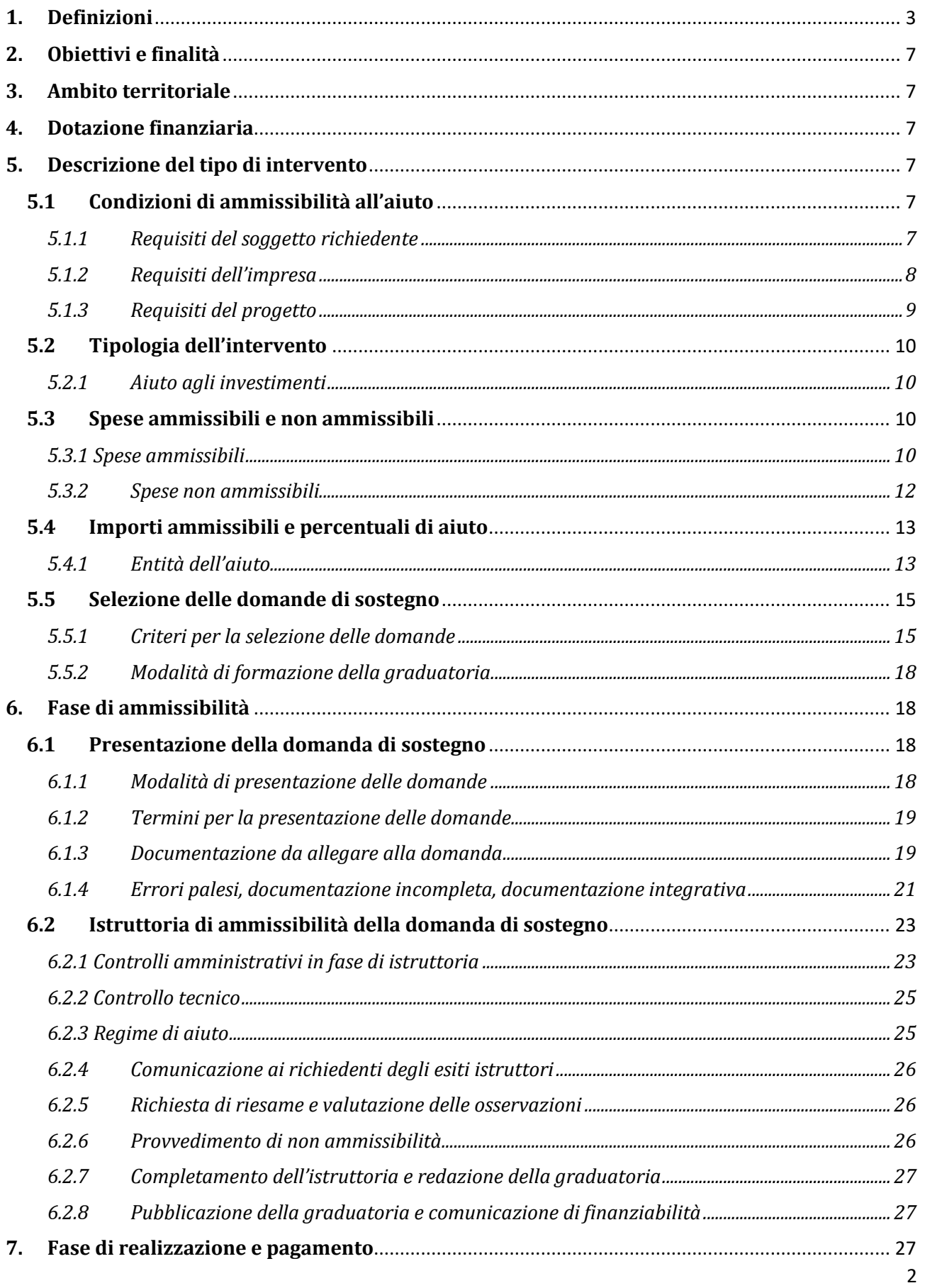

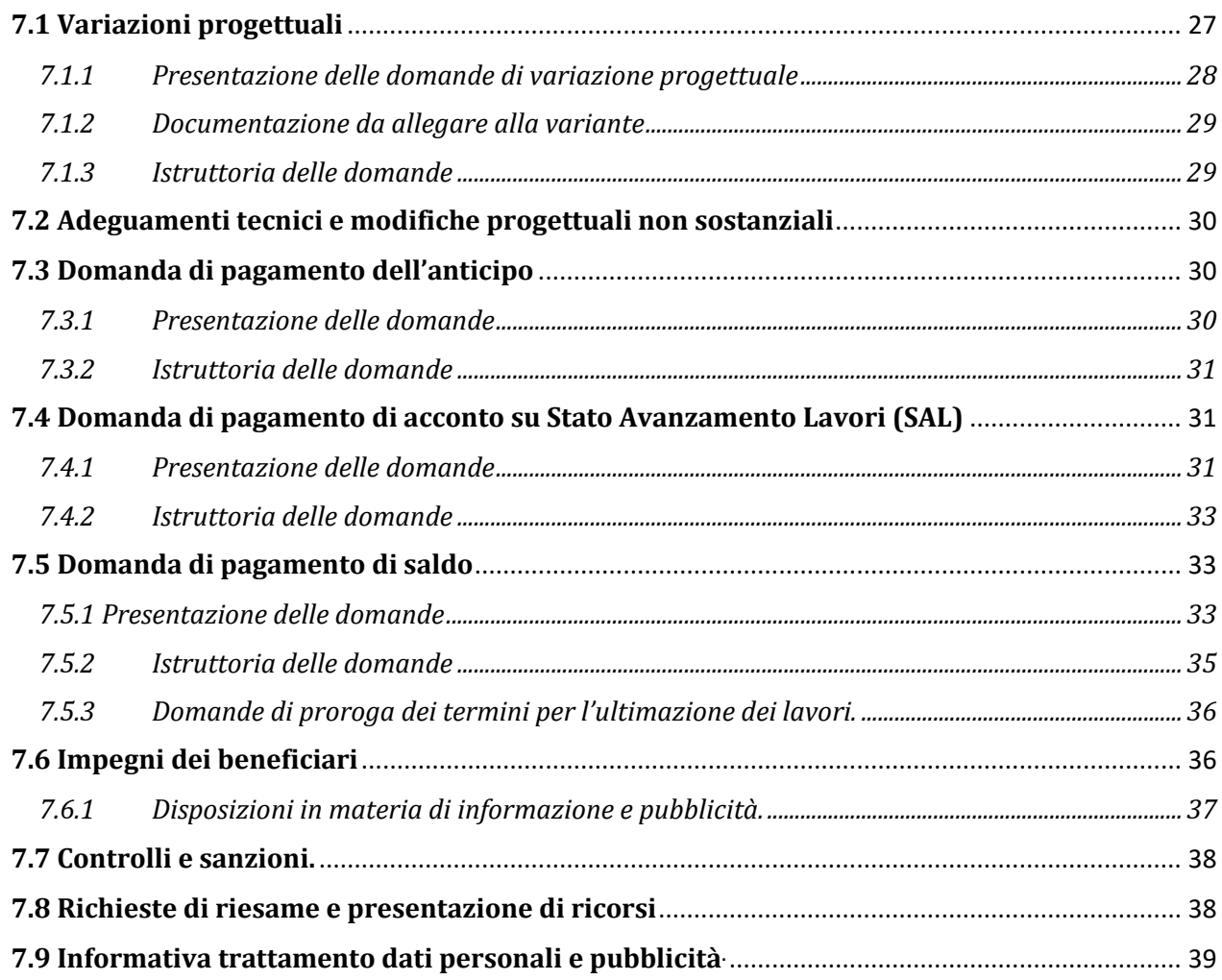

# <span id="page-2-0"></span>**1. Definizioni**

**AGEA**: Agenzia per le Erogazioni in Agricoltura con funzione di Organismo Pagatore per la Regione Marche.

**AUTORITA' DI GESTIONE (AdG):** l'Autorità di gestione del Programma di Sviluppo Rurale 2014-2020 è individuata nel Dirigente del Servizio Ambiente e Agricoltura della Regione Marche.

**BENEFICIARIO:**soggetto la cui domanda di sostegno risulta finanziabile con l'approvazione della graduatoria, responsabile dell'avvio e dell'attuazione delle operazioni oggetto del sostegno.

**CANTIERABILITÀ:** sono cantierabili le proposte di investimento che, al momento della presentazione della domanda di aiuto, sono corredate da tutti i titoli abilitativi richiesti dalla normativa vigente (autorizzazioni, comunicazioni, concessioni, nulla osta, pareri, permessi, Segnalazione Certificata di Inizio Attività – SCIA, permesso di costruire, etc.).

**CAPO AZIENDA**: responsabile o corresponsabile civile e fiscale di un'impresa agricola con poteri di amministrazione ordinaria o straordinaria.

**CODICE UNICO DI IDENTIFICAZIONE DELLE AZIENDE AGRICOLE (CUAA):** codice fiscale dell'azienda agricola da indicare in ogni comunicazione o domanda dell'azienda trasmessa agli uffici della pubblica amministrazione.

**COMITATO DI COORDINAMENTO DELLA MISURA (CCM):** Comitato istituito per il coordinamento e l'omogeneizzazione dell'attività istruttoria per ciascuna Misura, costituito dai responsabili provinciali e dal responsabile regionale di Misura.

**CONTO CORRENTE DEDICATO:** conto corrente bancario o postale intestato al beneficiario ed utilizzato per effettuare tutti i pagamenti relativi alla domanda di sostegno e per ricevere il relativo contributo e presente nel fascicolo aziendale al momento della presentazione della domanda di pagamento.

**CRATERE SISMICO:** tutti quei comuni individuati in via definitiva con Legge 15 dicembre 2016, n. 229 "Conversione in legge, con modificazioni, del decreto-legge 17 ottobre 2016, n. 189, recante interventi urgenti in favore delle popolazioni colpite dal sisma del 24 agosto 2016"<sup>1</sup>.

**DECISIONE INDIVIDUALE DI CONCEDERE IL SOSTEGNO:** provvedimento dell'Autorità di Gestione con il quale viene approvata la graduatoria unica regionale e concesso il contributo ai beneficiari che occupano una posizione utile in graduatoria.

**DEMARCAZIONE:** termine indicato per definire la delimitazione degli investimenti che possono essere finanziati con più Regolamenti Comunitari.

**DOMANDA DI SOSTEGNO:** domanda di sostegno o di partecipazione a un determinato regime di aiuto in materia di Sviluppo Rurale.

**DOMANDA DI PAGAMENTO:** domanda presentata da un beneficiario per ottenere il pagamento.

**DOP:** Denominazione di Origine Protetta – Marchio comunitario di origine di prodotti le cui caratteristiche dipendono esclusivamente dal territorio.

**ELEGGIBILITA' DELLE SPESE**: sono eleggibili al cofinanziamento comunitario del FEASR tutte le spese sostenute dall'avente diritto a decorrere dal giorno successivo la presentazione della domanda di aiuto ad eccezione delle spese generali propedeutiche alla realizzazione degli investimenti previsti in domanda purché sostenute nei 12 mesi antecedenti la presentazione della domanda di aiuto.

#### **ELENCO REGIONALE DEGLI OPERATORI DI AGRICOLTURA SOCIALE.**

**FASCICOLO AZIENDALE:** Il fascicolo aziendale è l'insieme delle informazioni relative ai soggetti tenuti all'iscrizione all'Anagrafe, controllate e certificate dagli Organismi pagatori con le informazioni residenti nelle banche dati della Pubblica amministrazione e in particolare del SIAN ivi comprese quelle del Sistema Integrato di Gestione e Controllo (SIGC). Il fascicolo aziendale, facendo fede nei confronti delle Pubbliche Amministrazioni come previsto dall'articolo 25, comma 2, del decreto-legge 9 febbraio 2012, n. 5, è elemento essenziale del processo di semplificazione amministrativa per i procedimenti previsti dalla normativa dell'Unione europea, nazionale e regionale<sup>2.</sup>

**FEASR:** Fondo Europeo Agricolo per lo Sviluppo Rurale.

1

<sup>1</sup> Elenco dei Comuni della Regione Marche che ricadono nel "Cratere del sisma" – allegato n. 1

<sup>&</sup>lt;sup>2</sup>Il fascicolo contiene quindi le informazioni certificate indicate sopra, ivi incluse le informazioni costituenti il patrimonio produttivo dell'azienda agricola reso in forma dichiarativa e sottoscritto dall'agricoltore, in particolare: a) Composizione strutturale; b) Piano di coltivazione; c) Composizione zootecnica; d) Composizione dei beni immateriali; e) Adesioni ad organismi associativi; f) Iscrizione ad altri registri ed elenchi compresi i sistemi volontari di controllo funzionali all'ottenimento delle certificazioni. (Cfr DM Ministero delle politiche agricole alimentari e forestali n.162 del 12/01/2015 Decreto relativo alla semplificazione della gestione della PAC 2014- 2020).

**GIOVANE AGRICOLTORE:**soggetto di età compresa tra i 18 anni compiuti e non superiore a 40 anni (41° anno non compiuto) al momento della presentazione della domanda, che possiede adeguate qualifiche e competenze professionali e che si insedia per la prima volta in un'azienda agricola in qualità di capo azienda (art.2 lett. n del Reg. UE 1305/2013).

**GIOVANE IMPRENDITORE**: persona di età compresa tra i 18 anni compiuti e non superiore a 40 anni (41° anno non compiuto) e insediata da non più di cinque anni alla data di presentazione della domanda di aiuto.

**IMPRENDITORE AGRICOLO PROFESSIONALE (IAP):** Per ottenere la qualifica è necessario dimostrare il possesso di adeguate conoscenze e competenze professionali, dedicare almeno il 50% del proprio tempo di lavoro complessivo all'attività agricola, ricavare almeno il 50% del proprio reddito globale da lavoro dall'attività agricola. Nel caso in cui l'imprenditore operi in zona svantaggiata di cui all'art. 17 del Reg. CE n. 1257/99 i requisiti sopra richiamati sono ridotti dal 50% al 25% (art. 1 D. Lgs. 99/2004 e art. 1 D. Lgs. 101/2005).

**IMPRESA IN DIFFICOLTA':** l'impresa che ricade almeno in una delle seguenti circostanze:<sup>3</sup>

- a) nel caso di società a responsabilità limitata (diverse dalle PMI costituitesi da meno di tre anni), qualora abbia perso più della metà del capitale sociale sottoscritto a causa di perdite cumulate<sup>4</sup>;
- b) nel caso di società in cui almeno alcuni soci abbiano la responsabilità illimitata per i debiti della società (diverse dalle PMI costituitesi da meno di tre anni), qualora abbia perso più della metà dei fondi propri, quali indicati nei conti della società, a causa di perdite cumulate<sup>5</sup>;
- c) qualora l'impresa sia oggetto di procedura concorsuale per insolvenza o soddisfi le condizioni previste dal diritto nazionale per l'apertura nei suoi confronti di una tale procedura su richiesta dei suoi creditori;
- d) qualora l'impresa abbia ricevuto un aiuto per il salvataggio e non abbia ancora rimborsato il prestito o revocato la garanzia, o abbia ricevuto un aiuto per la ristrutturazione e sia ancora soggetta a un piano di ristrutturazione;
- e) nel caso di un'impresa diversa da una PMI, qualora, negli ultimi due anni:
	- i) il rapporto debito/patrimonio netto contabile dell'impresa sia stato superiore a 7,5 e

ii) il quoziente di copertura degli interessi dell'impresa (EBITDA/interessi) sia stato inferiore a 1,0;

La condizione di impresa in difficoltà non rileva ai fini dell'applicazione del Regolamento (UE) n. 702 della Commissione del 25/06/2014 che dichiara compatibili con il mercato interno, in applicazione degli articoli 107 e 108 del trattato sul funzionamento dell'Unione europea, alcune categorie di aiuti nei settori agricolo e forestale e nelle zone rurali e che abroga il regolamento della Commissione (CE) n. 1857/2006 per ovviare ai danni arrecati da calamità naturali, avversità atmosferiche, epizoozie e organismi nocivi ai vegetali, incendi, eventi catastrofici (cfr. paragrafo 6 dell'art. 1).

**IGP:** Indicazione Geografica Protetta – Marchio comunitario di origine di prodotti la cui caratteristica principale dipende dal territorio**.**

**LOCAZIONE FINANZIARIA (Leasing):** è ammissibile al sostegno previsto dal presente avviso la spesa sostenuta in relazione a operazioni di acquisto l'acquisto di macchine, di arredi, di attrezzature (anche informatiche) e di impianti mediante locazione finanziaria quale aiuto accordato all'utilizzatore.

**<sup>.</sup>** 3 Orientamenti dell'Unione europea per gli aiuti di Stato nei settori agricolo e forestale e nelle zone rurali 2014-2020 (2014/C GUCE 204/1 del 01/07/2014): Parte I, capitolo 2.4, comma.

<sup>4</sup> Ciò si verifica quando la deduzione delle perdite cumulate dalle riserve (e da tutte le altre voci generalmente considerate come parte dei fondi propri della società) dà luogo a un importo cumulativo negativo superiore alla metà del capitale sociale sottoscritto. Ai fini della presente disposizione, per «società a responsabilità limitata» si intendono in particolare le tipologie di imprese (società per azioni, la società in accomandita per azioni, la società a responsabilità limitata) di cui all'allegato I della direttiva 2013/34/UE del Parlamento europeo e del Consiglio e, se del caso, il «capitale sociale» comprende eventuali premi di emissione.

<sup>5</sup> Ai fini della presente disposizione, per «società in cui almeno alcuni soci abbiano la responsabilità illimitata per i debiti della società» si intendono in particolare le tipologie di imprese (la società in nome collettivo, la società in accomandita semplice) di cui all'allegato II della direttiva 2013/34/UE.

**MICRO IMPRESA:** l'impresa che occupa meno di 10 persone e realizza un fatturato annuo oppure un totale di bilancio annuo non superiore a 2 milioni di euro (ai sensi del Reg. (UE) n. 1303/2013 e della raccomandazione 2003/361/CE della Commissione).

**PACCHETTO GIOVANI:** modalità di progettazione integrata della sottomisura 6.1 "Aiuto all'avviamento di imprese per giovani agricoltori" che consente al giovane di beneficiare contestualmente del premio all'avviamento e del contributo previsto dalle sottomisure attivate (M. 1.1, M. 2.1, M. 4.1, M. 6.4A).

**PICCOLA IMPRESA:** è l'impresa che occupa meno di 50 persone e realizza un fatturato annuo oppure un totale di bilancio annuo non superiore a 10 milioni di euro (ai sensi del Reg. (UE) n. 1303/2013 e della raccomandazione 2003/361/CE della Commissione).

**PRODUZIONE STANDARD (PS)**: Potenziale produttivo dell'azienda agricola calcolato sulla base del valore medio delle produzioni agricole aziendali, relative alle coltivazioni e agli allevamenti, come prevede il Regolamento (CE) n. 1242/2008.

**POTENZA MOTRICE DELLE MACCHINE AGRICOLE SEMOVENTI (KW):** rapporto di conversione: 1 CV (cavallo vapore) =  $0.73$  Kw  $-$  1HP =  $0.74$  Kw  $-$  1Kw = 1.36 CV.

**QM**: Qualità garantita dalle Marche – Marchio regionale di qualità della Regione Marche riconosciuto a livello comunitario.

**RICHIEDENTE:** soggetto che presenta domanda di sostegno.

**SIAN:** Sistema Informativo Agricolo Nazionale.

**SIAR:** Sistema Informativo Agricolo Regionale.

**SIB**: Sistema Informativo Biologico.

1

**STRUTTURA DECENTRATA AGRICOLTURA DELLA REGIONE MARCHE (SDA):** la struttura decentrata agricoltura territorialmente competenti per la presa in carico delle domande che assicurano le attività di protocollazione, classificazione e fascicolazione.

**SUPERFICIE AGRICOLA UTILIZZATA (SAU):** Ai fini del PSR 2014/2020, sono escluse dalla SAU le superfici forestali, salvo gli impianti di arboricoltura da legno di cui all'art. 2 della L.R. 6/2005 e le superfici a bosco in attualità di coltura di cui alla L.R. 12/2016, le tare, gli incolti e le superfici a pascolo in assenza di un codice allevamento aziendale (allevamento bovino, bufalino, equino, ovino, caprino).

**UBA:** Unità Bovine Adulte. La consistenza degli allevamenti viene determinata attraverso le UBA. Tali unità di misura convenzionale derivano dalla conversione della consistenza media annuale delle singole categorie animali nei relativi coefficienti definiti.

**UNITÀ DI LAVORO AZIENDALE (ULA):** una Unità di Lavoro Aziendale (ULA) corrisponde a 1.800 ore/anno di lavoro in azienda. Ai fini dei bandi del PSR sono utilizzate tabelle standard di correlazione tra le diverse attività aziendali e le ore necessarie al loro svolgimento in un anno.

**UTENTI MACCHINE AGRICOLE (ex UMA):** Soggetti cui viene erogata l'agevolazione fiscale per gli oli minerali impiegati nei lavori agricoli, orticoli, in allevamento, nella silvicoltura e piscicoltura e nella florovivaistica sulla base di quanto disposto dal DM 454/2001. 6

 $^6$  DM 454/2001 – "Regolamento concernente le modalità di gestione dell'agevolazione fiscale per gli oli minerali impiegati nei lavori agricoli, orticoli, in allevamento, nella silvicoltura e piscicoltura e nella florovivaistica."

## <span id="page-6-0"></span>**2. Obiettivi e finalità**

La sottomisura si pone l'obiettivo di sostenere azioni volte a sviluppare la multifunzionalità aziendale attraverso investimenti finalizzati alla erogazione di servizi per la propria comunità. Le aziende agricole possono da un lato accrescere le proprie potenzialità economiche, dall'altro contestualmente, sostenere quel "welfare rurale" in grado di compensare la totale o parziale carenza di quei servizi che la struttura pubblica non è più in grado di garantire soprattutto nelle aree interne distanti dei grandi agglomerati urbani. In particolare con gli investimenti nel settore dei Servizi educativi si intende sviluppare, accrescere e consolidare l'offerta del "Modello di Agrinido di Qualità della Regione Marche", approvato con Delibera di Giunta Regionale n. 722 del 24 maggio 2011 allegato n. 2, esempio di innovazione sia aziendale sia pedagogica, con l'obiettivo di far riscoprire ai bambini il "ritorno alla terra".

## <span id="page-6-1"></span>**3. Ambito territoriale**

La presente sottomisura si applica sull'intero territorio della Regione Marche, nel rispetto della condizione che alle aree non rurali (Aree A)<sup>7</sup> che rappresentano il 15,9% della popolazione può essere destinato al massimo il 10% delle risorse.

## <span id="page-6-2"></span>**4. Dotazione finanziaria**

La dotazione finanziaria per il bando della presente misura è pari ad € 500.000,00.

Il 10%, della dotazione finanziaria disponibile è cautelativamente riservata dall'Autorità di Gestione alla costituzione di un fondo di riserva. Attraverso tale fondo sarà garantita la disponibilità delle somme necessarie alla liquidazione di domande che, a seguito di ricorsi amministrativi o giurisdizionali, dovessero essere riconosciute finanziabili. Le economie derivanti dal fondo di riserva vengono utilizzate per i bandi successivi all'accertamento delle economie, quantificabili dopo la scadenza dei termini per la proposizione dei ricorsi o l'esito favorevole dei ricorsi proposti.

## <span id="page-6-3"></span>**5. Descrizione del tipo di intervento**

## <span id="page-6-4"></span>**5.1 Condizioni di ammissibilità all'aiuto**

La mancanza di uno dei requisiti di seguito indicati determina l'inammissibilità o la decadenza parziale o totale della domanda di sostegno.

### <span id="page-6-5"></span>*5.1.1 Requisiti del soggetto richiedente*

1

La domanda di sostegno, ai sensi del presente bando, può essere presentata da Imprenditori Agricoli, così come individuati dall'articolo 2135 del codice civile, in possesso dell'iscrizione all'Elenco Regionale degli Operatori di Agricoltura Sociale, come stabilito dall'articolo 30 della Legge Regionale n. 21/2011, da ottenere, a pena di esclusione, entro i termini fissati per la conclusione dell'istruttoria della domanda di sostegno.

 $^7$  Per l'elenco dei Comuni della Regione Marche suddivisi per provincia e aree rurali cfr. Allegato 3

## <span id="page-7-0"></span>*5.1.2 Requisiti dell'impresa*

L'impresa al momento della presentazione della domanda deve:

- 1) non essere inclusa tra le imprese in difficoltà (*cfr. Definizioni*);
- 2) essere iscritta all'anagrafe delle aziende agricole con posizione debitamente validata (Fascicolo Aziendale);
- 3) avere Partita Iva con codice attività agricola;
- 4) essere iscritta alla Camera di Commercio con codice ATECO agricolo. In caso di più sedi, almeno una unità locale deve ricadere nelle Marche. In ogni caso gli investimenti dovranno essere realizzati sul territorio della Regione Marche e la superficie aziendale ricadente nel territorio regionale dovrà da sola garantire il rispetto dei requisiti di ammissibilità;
- 5) avere la disponibilità del fabbricato o dei fabbricati e delle superfici agricole (particelle) sulle quali si intende realizzare gli investimenti fissi e gli impianti a decorrere dalla data di scadenza di presentazione della domanda di sostegno e fino a completo adempimento degli impegni assunti con l'adesione al presente bando (vincolo di inalienabilità pari a 5 anni dal decreto di autorizzazione della domanda di pagamento del saldo). **La disponibilità deve comunque essere garantita per un periodo NON inferiore a 9 anni dalla data di scadenza per la presentazione della domanda di sostegno.**

La disponibilità deve risultare, a pena di inammissibilità, da:

- a) titolo di proprietà;
- b) titolo di usufrutto;
- c) contratto di affitto scritto e registrato al momento della domanda e con scadenza successiva al periodo necessario all'adempimento degli impegni previsti dal bando;
- d) un atto di conferimento ad una società agricola o cooperativa di conduzione e con scadenza successiva al periodo necessario all'adempimento degli impegni previsti dal bando;
- e) comodato, consentito esclusivamente per i soggetti pubblici, stipulato in forma scritta, registrato e con scadenza successiva al tempo necessario all'adempimento degli impegni previsti dal bando;
- f) concessione demaniale, stipulata in forma scritta, registrata e con scadenza successiva al tempo necessario all'adempimento degli impegni previsti dal bando.

Non verranno prese in considerazione altre forme di possesso al di fuori di quelle sopramenzionate. Per le aziende agricole gestite dagli Istituti Tecnici Agrari la disponibilità può risultare anche dal Regio decreto che trasforma le Scuole Agrarie in Istituti Tecnici Agrari.

I requisiti connessi alle superfici dovranno, in ogni caso, essere posseduti anche al momento della domanda di saldo tramite il rinnovo di detti contratti alla loro scadenza, anche su particelle diverse.

Nel caso di proprietà indivisa il titolo di possesso è provato da un contratto di affitto pro quota che potrà essere prodotto entro la fase istruttoria della domanda di sostegno.

Nel caso di investimenti fissi su terreno condotto in affitto, comodato, concessione demaniale o disponibilità attribuita con Regio Decreto, qualora non già previsto nell'atto stesso, è necessario il consenso, sotto forma di dichiarazione sostitutiva di atto notorio del proprietario alla realizzazione del piano di miglioramento.

Le informazioni aziendali saranno desunte dalle rispettive fonti di certificazione del dato, completamente aggiornate e validate in tutte le sezioni al più tardi 180 giorni prima della presentazione della domanda di sostegno, in particolare: fascicolo aziendale AGEA, elenco degli attrezzi e dei macchinari registrati a livello regionale per la richiesta di carburante agricolo agevolato (ex UMA), anagrafe zootecnica e registri di stalla. Per le informazioni non desumibili in modalità automatica dai corrispondenti sistemi informativi che certificano il dato, il richiedente o l'eventuale soggetto da questi delegato per la presentazione della domanda, garantisce la corrispondenza tra quanto dichiarato in domanda e il dato memorizzato a quella data nella fonte ufficiale.

## <span id="page-8-0"></span>*5.1.3 Requisiti del progetto*

Il progetto al momento della presentazione della domanda deve:

- 1) dimostrare il rispetto dei requisiti obbligatori come stabiliti nel format aziendale del "Modello di Agrinido di Qualità della Regione Marche", vedi allegato n. 2; i requisiti posseduti dalla ditta saranno descritti nella relazione tecnico/economica firmata da un tecnico professionista competente in materia agro–forestale, relazione che dovrà eventualmente indicare tutte le azioni e/o gli interventi necessari all'organizzazione aziendale per garantire la sussistenza di tutti i requisiti obbligatori da garantire, in ogni caso, prima dell'attivazione del servizio;
- 2) raggiungere un punteggio minimo di accesso pari a 0,40 espresso come somma dei punteggi relativi ai seguenti criteri:
	- **Localizzazione dell'intervento (aree dove si dimostri una carenza del servizio proposto);**
	- **Requisiti qualitativi degli interventi proposti (format pedagogico – format architettonico etc.);**
	- **Caratteristiche aziendali (es. requisiti facoltativi relativi al format dell'azienda agricola);**
	- **Valutazione economica iniziativa (Business Plan);**
	- **Coinvolgimento attori locali/sottoscrizione accordi – convenzioni.**
- 3) essere immediatamente cantierabile ossia in grado di essere realizzato in quanto corredato di tutti i titoli abilitativi richiesti dalla normativa vigente: autorizzazioni, concessioni, permessi, nulla osta, comunicazioni, Segnalazione Certificata di Inizio Attività – SCIA, Permesso di costruire, etc. Nel caso di titoli abilitativi che consentono l'immediato inizio dei lavori (SCIA, CIL e CILA etc.) l'ammissibilità degli investimenti e quindi l'eleggibilità della spesa è subordinata alla verifica relativa alla data di inizio lavori che deve risultare successiva a quella di presentazione della domanda di sostegno.

Sono previste deroghe all'obbligo di cui al presente punto, nel caso di investimenti realizzati in zone sottoposte a particolari vincoli (SIC – ZSC – ZPS – vincoli paesaggistici e della Soprintendenza per i beni architettonici e paesaggistici – Zone Parco etc.) e nel caso di investimenti che richiedono per legge anche una delle seguenti valutazioni ambientali, preliminare all'ottenimento dei titoli abilitativi: 1) valutazione di impatto ambientale (VIA); 2) autorizzazione integrata ambientale (AIA); 3) autorizzazione unica ambientale (AUA); 4) Valutazione ambientale strategica (VAS); 5) parere di Valutazione di incidenza; 6) Nulla osta dell'ente gestore dell'area protetta nazionale o regionale (Parchi, Riserve ed OASI) in cui ricade l'investimento. In tali casi la richiesta di deroga deve essere obbligatoriamente indicata in domanda di sostegno; i titoli abilitativi devono comunque essere presentati alla struttura decentrata competente per territorio entro il termine massimo di 80 giorni dalla data di presentazione della domanda di sostegno, pena l'inammissibilità degli investimenti.

Ai fini del presente bando, esclusivamente per gli investimenti proposti nei comuni del cratere sismico: sono cantierabili le proposte di investimento per le quali, entro 12 mesi dalla decisione individuale di concedere il sostegno, sono acquisiti tutti i titoli abilitativi richiesti dalla normativa vigente (autorizzazioni, concessioni, permessi, nulla osta, comunicazioni, Segnalazione Certificata di Inizio Attività – SCIA, Permesso di costruire etc.). Al momento della presentazione della domanda, tuttavia, tutte le richieste/segnalazioni/comunicazioni, devono risultare già presentate all'ente competente, pena la non ammissibilità degli investimenti;

4) dimostrare il rispetto di tutte le disposizioni, condizioni, prescrizioni contenute nella normativa vigente che disciplina l'attività di Agricoltura Sociale.

## <span id="page-9-0"></span>**5.2 Tipologia dell'intervento**

## <span id="page-9-1"></span>*5.2.1 Aiuto agli investimenti*

Sono ammissibili i seguenti investimenti:

1. **Opere edili di recupero dei fabbricati aziendali** esistenti riconducibili esclusivamente agli interventi di manutenzione straordinaria o restauro e risanamento conservativo o ristrutturazione edilizia per l'adeguamento degli spazi interni (spazio giorno, spazio riposo, spazio per i servizi – cucina/bagni), strettamente funzionali al "Modello di Agrinido di qualità" della Regione Marche, come da allegato n. 2.

Le opere dovranno essere conformi alle normative vigenti in materia sanitaria, urbanistica, ambientale e di superamento o eliminazione delle barriere architettoniche, salvo le deroghe consentite.

Nel caso di interventi di "ristrutturazione", così come descritti dall'articolo 3 del DPR n. 380/2001 e s.m.i.<sup>8</sup>, nel rispetto dei limiti di edificabilità previsti dalle vigenti disposizioni, sono ammessi gli aumenti volumetrici purché funzionali a garantire il rispetto delle caratteristiche strutturali così come previste dal "Modello di Agrinido di Qualità della Regione Marche".

Sono ammessi anche il recupero/restauro degli infissi esistenti.

2. **Realizzazione e/o adeguamento degli impianti tecnologici** (termico – idrosanitario – elettrico etc.) attraverso l'introduzione di tecnologie innovative volte al risparmio energetico e alla utilizzazione di fonti energetiche rinnovabili.

3. **Sistemazione e messa in sicurezza di percorsi e delle aree esterne** contigue agli immobili da destinare all'Agrinido per le attività "all'aria aperta" e per il "gioco libero" dei bambini.

4. **Acquisto di dotazioni strumentali** (arredi ed attrezzature) compresa la segnaletica necessarie e strettamente funzionali allo svolgimento dell'attività.

**Al momento dell'accertamento finale, gli investimenti possono essere finanziati a condizione che siano funzionali e funzionanti in rapporto alla destinazione d'uso per cui sono stati ammessi.**

## <span id="page-9-2"></span>**5.3 Spese ammissibili e non ammissibili**

### <span id="page-9-3"></span>*5.3.1 Spese ammissibili*

**.** 

La data a partire dalla quale è possibile far decorrere l'ammissibilità delle spese, è quella del giorno successivo alla data di ricezione della domanda di sostegno, fatto salvo quanto di seguito indicato per le spese generali propedeutiche.

 $^8$  DPR n. 380/2001 – art. 3 d) "interventi di ristrutturazione edilizia", gli interventi rivolti a trasformare gli organismi edilizi mediante un insieme sistematico di opere che possono portare ad un organismo edilizio in tutto o in parte diverso dal precedente. Tali interventi comprendono il ripristino o la sostituzione di alcuni elementi costitutivi dell'edificio, l'eliminazione, la modifica e l'inserimento di nuovi elementi ed impianti. Nell'ambito degli interventi di ristrutturazione edilizia sono ricompresi anche quelli consistenti nella demolizione e ricostruzione con la stessa volumetria di quello preesistente, fatte salve le sole innovazioni necessarie per l'adeguamento alla normativa antisismica nonché quelli volti al ripristino di edifici, o parti di essi, eventualmente crollati o demoliti, attraverso la loro ricostruzione, purché sia possibile accertarne la preesistente consistenza. Rimane fermo che, con riferimento agli immobili sottoposti a vincoli ai sensi del decreto legislativo 22 gennaio 2004, n. 42 e successive modificazioni, gli interventi di demolizione e ricostruzione e gli interventi di ripristino di edifici crollati o demoliti costituiscono interventi di ristrutturazione edilizia soltanto ove sia rispettata la medesima sagoma dell'edificio preesistente.

Sono ammissibili le spese generali di cui all'articolo 45.2 a) b) c) del Reg. (UE) n. 1305/2013, se effettuate nei 12 mesi antecedenti la presentazione della domanda purché connesse alla progettazione dell'intervento materiale ed immateriale, proposto nella domanda di sostegno, inclusi gli studi di fattibilità.

Non sono pertanto ammissibili le spese relative a contratti di fornitura e/o pagamenti di caparre o anticipi, se effettuati anteriormente alla data di presentazione della domanda di sostegno.

Al fine di verificare il rispetto dell'eleggibilità della spesa per gli investimenti, si farà riferimento:

- a) per quanto riguarda l'acquisto delle dotazioni strumentali (arredi e attrezzature), alla data riportata sui documenti di trasporto (D.D.T.) o fattura di accompagnamento;
- b) nel caso di investimenti fissi e comunque soggetti a rilascio di titoli abilitativi, alla data della dichiarazione di inizio lavori inviata al Comune competente nei casi previsti o, in alternativa, alla data riportata nella dichiarazione sostitutiva del tecnico progettista o del direttore dei lavori;
- c) nel caso di opere per le quali non è richiesto alcun titolo abilitativo (es. sistemazione di aree esterne realizzazione di percorsi etc.), alla data riportata nella dichiarazione sostitutiva del tecnico progettista o del direttore dei lavori.

Nel caso di investimenti le spese, in relazione alla tipologia delle opere (punti 1., 2. e 3. del paragrafo 5.2.1), sono riconosciute ammissibili sulla base del prezzario regionale di riferimento, vigente al momento della presentazione della domanda e consultabile sul sito Regione Marche/Edilizia e Lavori Pubblici/Prezzario Regionali Lavori Pubblici.

Nel caso di investimenti di cui ai punti 1., 2., e 3. del paragrafo 5.2.1 per le lavorazioni non previste dal prezzario deve essere predisposta specifica analisi del prezzo, secondo le modalità stabilite dallo stesso prezzario<sup>9</sup>.

### **Non è possibile computare le lavorazioni a corpo**.

Sono ammissibili anche le spese direttamente correlate all'allaccio o al potenziamento delle utenze.

Affinché la spesa sia ammissibile, è necessario utilizzare il conto corrente bancario o postale per effettuare tutti i pagamenti relativi ad ogni domanda di sostegno e per ricevere il relativo contributo, intestato al beneficiario e presente nel fascicolo aziendale al momento della presentazione della domanda di pagamento.

Inoltre il beneficiario, per tutte le transazioni relative all'intervento, dovrà inserire, nella fattura o nel documento contabile equipollente, un'apposita codifica costituita dall'ID domanda e dalla sottomisura di riferimento, unitamente al dettaglio dei lavori svolti o alla descrizione dei beni acquistati con specifico riferimento all'investimento finanziato, e nel caso di acquisto di attrezzature il numero seriale o di matricola. In difetto i documenti dovranno essere rettificati, pena l'inammissibilità della spesa.

Le spese generali come onorari ad esempio di architetti, ingegneri, agronomi, forestali e consulenti, compensi per consulenze in materia di sostenibilità ambientale ed economica, inclusi studi di fattibilità, sono ammissibili se collegate ai seguenti investimenti:

a) miglioramento di beni immobili.

**.** 

Di conseguenza, per essere ammissibili le spese generali debbono essere funzionalmente collegate ai costi degli investimenti di cui ai punti 1., 2., e 3. del paragrafo precedente.

<sup>&</sup>lt;sup>9</sup> "Resta ferma la responsabilità di legge di ogni progettista di accertare, in sede di progettazione, le condizioni locali, di individuare e giustificare prezzi differenti da quelli del presente elenco in rapporto alle reali condizioni di lavorazione. Nella redazione di progetti, l'adozione di prezzi non previsti nel presente elenco, deve essere motivata e determinata sulla base di specifiche analisi e tramite ragguagli, ove possibile, a lavori consimili compresi nell'elenco stesso."

In ogni caso, tutti gli investimenti immateriali sono riconosciuti fino ad un massimo del 10%, calcolato sull'importo degli interventi di cui ai punti 1./2./3. al netto dell'IVA, applicando l'intensità di aiuto indicata nella tabella riportata al paragrafo 5.2.

Sono calcolate, sull'importo dei lavori ammessi e realizzati al netto di IVA nel limite complessivo del 10% degli stessi.

Gli studi di fattibilità e le spese generali rimangono spese ammissibili solo quando sono in relazione a spese effettivamente sostenute e rendicontate.

Comunque occorre verificare, ove pertinente come ad esempio nel caso delle consulenze, la ragionevolezza dei costi, dimostrando la congruità degli stessi.

Le spese tecniche sono ammissibili anche se contenute in fatture emesse da Società di servizi che si avvalgono, per attività di progettazione, o come dipendenti o come consulenti, di professionisti iscritti all'ordine professionale di specifica competenza, alle seguenti condizioni:

1. che la Società di servizi, che emette fattura, abbia tra gli scopi sociali da statuto la progettazione, la consulenza;

2. che il libero professionista, abilitato a svolgere le attività oggetto di prestazione professionale, sia iscritto all'ordine professionale relativo e svolga, o come dipendente o come collaboratore, il lavoro presso la società di servizi;

3. che la fattura riporti chiaramente il nome del professionista che ha svolto la prestazione professionale (vale a dire la predisposizione della relazione tecnico-economica e/o studio di fattibilità e/o ogni altro documento tecnico) e sia comprensiva di ogni onere specifico stabilito dai rispettivi ordini professionali.

**Non è prevista la retroattività della spesa in riferimento a domande di sostegno presentate a valere su bandi precedenti. Si applicano pertanto in ogni caso le regole di cui al presente paragrafo**.

## <span id="page-11-0"></span>*5.3.2 Spese non ammissibili*

Non sono ammesse le seguenti voci di spesa:

- a) spese per acquisto di terreni e di fabbricati;
- b) spese per interventi effettuati su fabbricati ad uso abitativo privato, compresa la costruzione di nuove abitazioni ed accessori dell'abitazione (garage, depositi destinati alle attività domestiche etc.);
- c) spese per interventi riconducibili alla "Attività edilizia libera", come individuata dall'articolo n. 6 del DPR n. 380/2001 e s.m.i.;
- d) spese per opere di manutenzione ordinaria;
- e) spese per realizzazioni di strutture prefabbricate (come ad esempio bungalow o casette in legno);
- f) spese per lavori in economia;
- g) spese per interventi su strade interpoderali;
- h) spese per realizzazione di recinzioni metalliche con o senza cordoli in muratura;
- i) spese per gli investimenti di cui ai punti 1., 2. e 3. del paragr. 5.2.1. non riconducibili ai prezzari regionali di riferimento in vigore al momento della presentazione della domanda;
- j) spese per acquisti relativi a materiali di consumo, es. piccoli attrezzi guanti da lavoro chiodi/viti pennelli – nastro adesivo etc.;
- k) spese per acquisto di animali, piante annuali e la loro messa a dimora;
- l) spese per acquisti di apparecchi audio-video, se non espressamente destinati ad attrezzare aule per le attività didattiche, formative o di animazione, giustificate già nel progetto;
- m)spese per acquisto di teleria da cucina e biancheria in genere, comprese lenzuola, coperte, cuscini, asciugamani, tendaggi;
- n) spese per acquisto di posateria e stoviglieria;
- o) spese per acquisto di quadri, stampe, riproduzioni in genere, soprammobili;
- p) spese riconducibile alla compilazione della modulistica del modello di domanda;
- q) spese per investimenti i cui pagamenti siano stati effettuati anteriormente la data di presentazione della domanda;
- r) spese per investimenti allocati in territori extra regionali;
- s) spese per interventi previsti da altre misure del Piano di Sviluppo Rurale (PSR);
- t) spese per interessi passivi;
- u) spese bancarie e legali;
- v) spese per stipula di polizze fidejussorie;
- w) spese per IVA, altre imposte, oneri e tasse.

## <span id="page-12-0"></span>**5.4 Importi ammissibili e percentuali di aiuto**

### <span id="page-12-1"></span>*5.4.1 Entità dell'aiuto*

L'aiuto verrà riconosciuto, in conto capitale, con le modalità stabilite dal regime «de minimis» di cui al Reg. (UE) N. 1407/2013, pubblicato sulla GUCE del 24 dicembre 2013 serie L n. 352.

Sono aiuti in «de minimis» le sovvenzioni pubbliche concesse ad una medesima impresa che non superino i 200.000,00 euro nell'arco di tre esercizi finanziari.

"Gli aiuti «de minimis» sono considerati concessi nel momento in cui all'impresa è accordato, a norma del regime giuridico nazionale applicabile, il diritto di ricevere gli aiuti, indipendentemente dalla data di erogazione degli aiuti «de minimis» all'impresa – 4° comma articolo 3 Reg. (UE) N. 1407/2013".

Per il presente bando viene applicato il regime di aiuto in "de minimis" denominato: "PSR Marche 2014/2020 – Misura 6.4 Operazione A) Azione 2: AGRICOLTURA SOCIALE: Sviluppo di attività non agricole nel settore dei servizi sociali. Servizio 1: Servizi educativi e didattici – AGRINIDO DI QUALITA' DELLA REGIONE MARCHE – 4° bando" registrato sul portale MISE – Registro Nazionale Aiuti (RNA) e identificato con codice CAR 10027 ai sensi del reg. UE n. 1407/2013.

Ai sensi della DGR n. 24 del 18 gennaio 2016 è necessario compilare i modelli "tipo" di dichiarazione sostitutiva contenuti nell'Allegato C della citata delibera (allegato n. 4 – allegato n. 5).

L'entità massima di aiuto che è possibile riconoscere per le diverse tipologie di intervento, relativamente ad ogni progetto approvato, è pari a **200.000,00 euro**.

Riguardo il recupero dei fabbricati e la sistemazione degli impianti tecnologici (punti 1. e 2. del paragrafo 5.2.1.) l'entità del contributo da assegnare viene modulata sulla base delle singole sezioni di nido (sette bambini) che l'azienda intende attivare, così come indicato nel seguente prospetto:

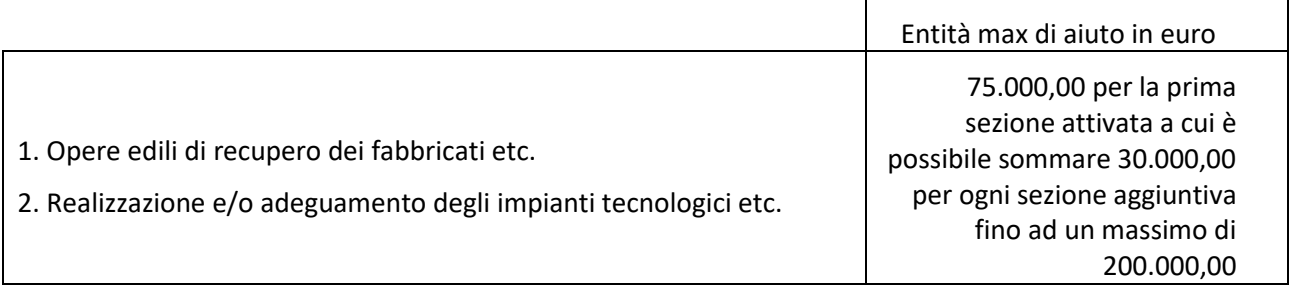

L'entità massima di aiuto che è possibile riconoscere per le altre tipologie di intervento, relativamente ad ogni progetto approvato, comunque entro il limite max di 200.000,00 euro, viene stabilita così come indicato nel seguente prospetto:

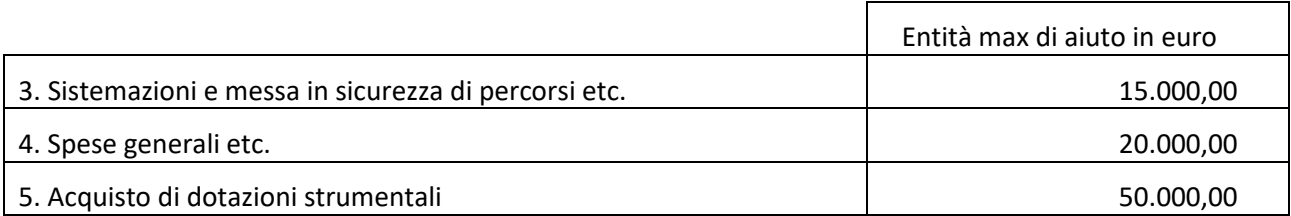

L'aiuto è concesso in conto capitale; l'intensità di aiuto è riportata nella tabella seguente:

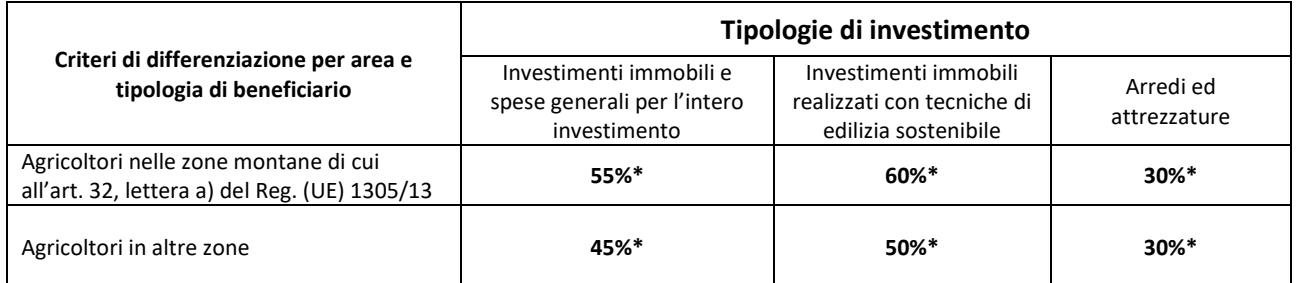

 L'intensità di aiuto del contributo concesso viene incrementata del 10% per gli interventi ricadenti nelle aree del cratere sismico effettuati da aziende del cratere.

Il cratere sismico comprende tutti i Comuni della Regione Marche danneggiati dal terremoto in Centro Italia, a seguito degli eventi del 24 agosto, 26 ottobre e 30 ottobre 2016 indicati negli Allegati 1 e 2 del DECRETO– LEGGE 17 ottobre 2016, n. 189, convertito in legge con LEGGE 15 dicembre 2016, n. 229".

L'incremento del contributo può essere riconosciuto alle sole aziende la cui SAU aziendale ricade per almeno il 50% nelle aree del cratere sismico. Sono escluse dal calcolo della SAU le superfici forestali, le tare, gli incolti e le superfici a pascolo in assenza di un codice allevamento aziendale (allevamento bovino, bufalino, equino, ovino, caprino).

La maggiorazione del contributo per investimenti realizzati con tecniche di edilizia sostenibile riguardanti le opere di recupero degli immobili e di realizzazione degli impianti (punti 1. e 2. del paragrafo 5.2.1. DESCRIZIONE DELLE TIPOLOGIE D'INVESTIMENTO del presente bando) può essere riconosciuta quando gli interventi di recupero in edilizia sostenibile raggiungano la prevalenza sul totale delle lavorazioni da realizzare.

La maggiorazione del contributo viene assegnata sulla base del computo metrico estimativo presentato che dovrà essere predisposto utilizzando il prezzario regionale di riferimento, in considerazione dell'incidenza:

- delle lavorazioni riportate nel capitolo n. 27 EDILIZIA SOSTENIBILE PRIMI ELEMENTI (del prezzario) ed, eventualmente,
- da quelle voci riportate in altri capitoli che rispondono alle specifiche condizioni di "strutture e finimenti tipici realizzati con materiali e tecnologie tradizionali locali – riutilizzo di materiale di recupero"; in questa circostanza, **è necessaria la predisposizione di una specifica relazione del progettista** (ingegnere – architetto – geometra) che dovrà evidenziare e chiarire tale scelta, elencando le singole voci o le categorie di lavorazioni che possono essere considerate in edilizia sostenibile e la relativa congruità del prezzo applicato.

In ogni caso non potranno essere conteggiate come opere in edilizia sostenibile le lavorazioni relative a: SCAVI – RINTERRI – DEMOLIZIONI – RIMOZIONI – SMONTAGGI – TAGLI ALLA MURATURA – PONTEGGI e quelle che prevedono l'uso di prodotti di sintesi.

## **In sede di caricamento dell'investimento nella domanda di sostegno va inserito un unico CME indicando le singole voci riconducibili o alle tecniche di edilizia tradizionale o alle tecniche di edilizia sostenibile.**

La realizzazione delle lavorazioni eseguite sarà verificata dalla documentazione contabile (libretto misure – stato finale etc.) e dalla relazione in cui vanno descritte le tecniche ed i materiali utilizzati e allegando le schede tecniche dei prodotti utilizzati.

## <span id="page-14-0"></span>**5.5 Selezione delle domande di sostegno**

## <span id="page-14-1"></span>*5.5.1 Criteri per la selezione delle domande*

L'attribuzione del punteggio al fine di stabilire la posizione che ogni domanda assume all'interno della graduatoria regionale avviene sulla base dei seguenti criteri:

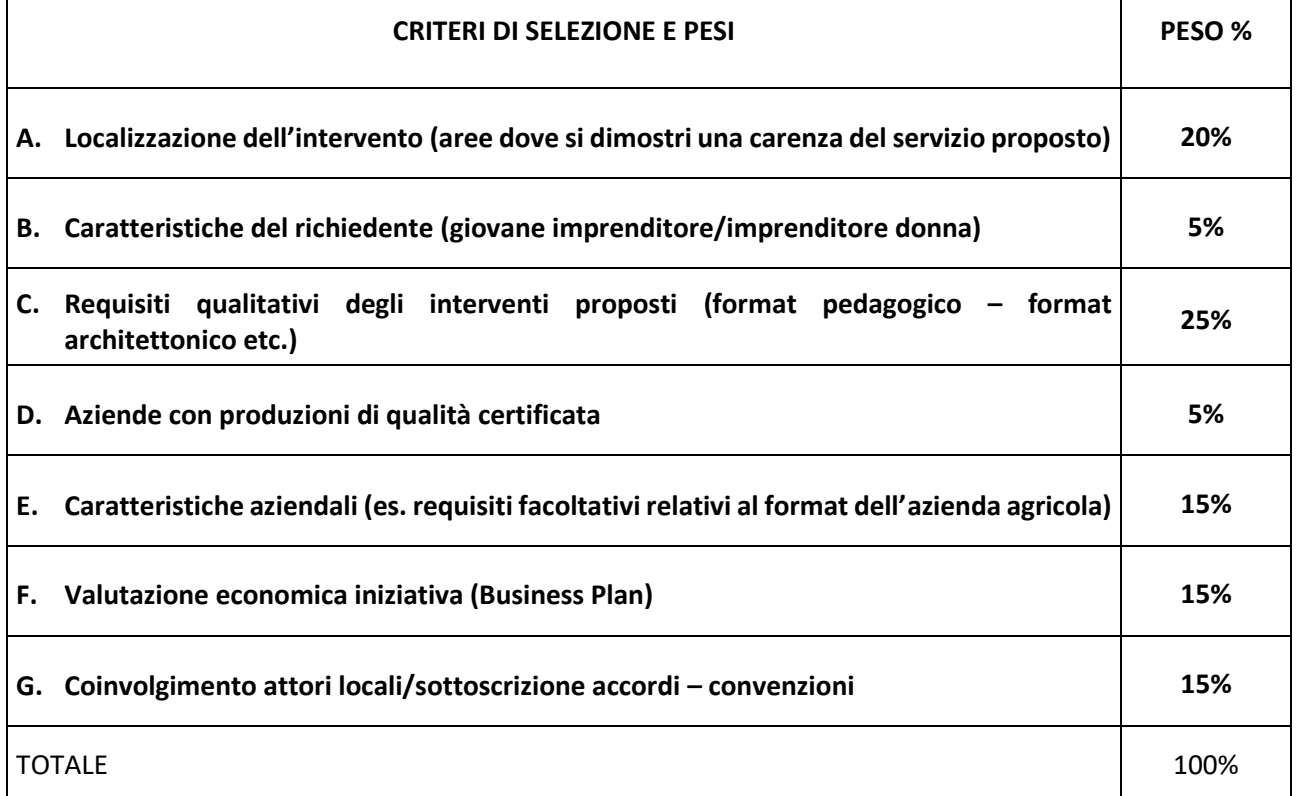

Per ciascuna tipologia di priorità viene assegnato un punteggio in base ai seguenti parametri:

#### A. LOCALIZZAZIONE DELL'INTERVENTO

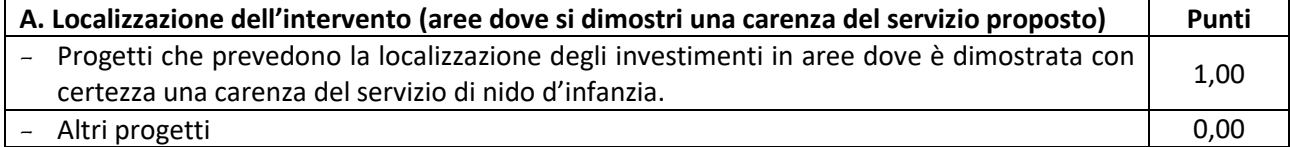

La "carenza" del servizio è dimostrata attraverso la coerenza della proposta progettuale con la Programmazione degli Ambiti Territoriali Sociali.

## B. CARATTERISTICHE DEL RICHIEDENTE

Questo criterio fa riferimento alle caratteristiche del potenziale beneficiario.

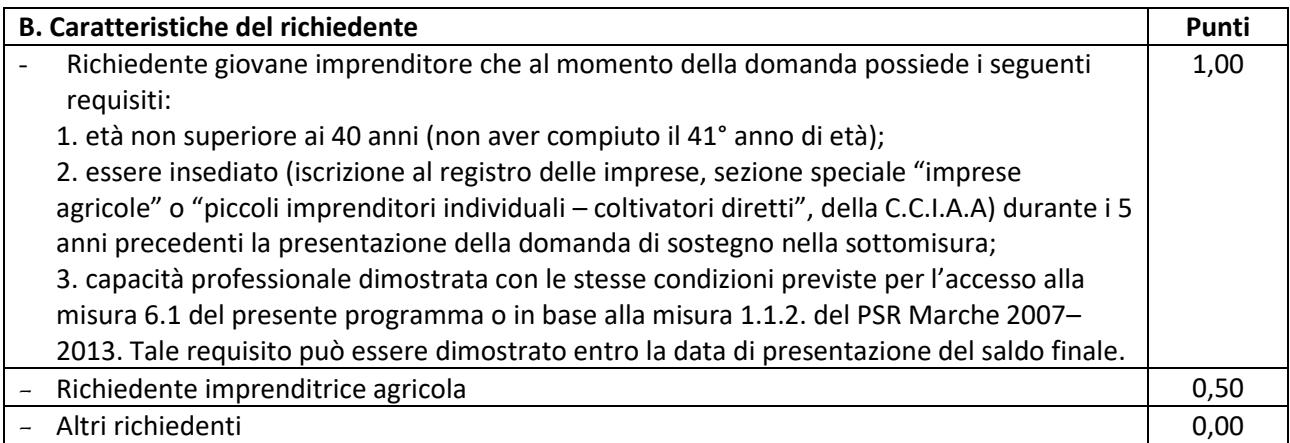

### C. REQUISITI QUALITATIVI DEGLI INTERVENTI PROPOSTI

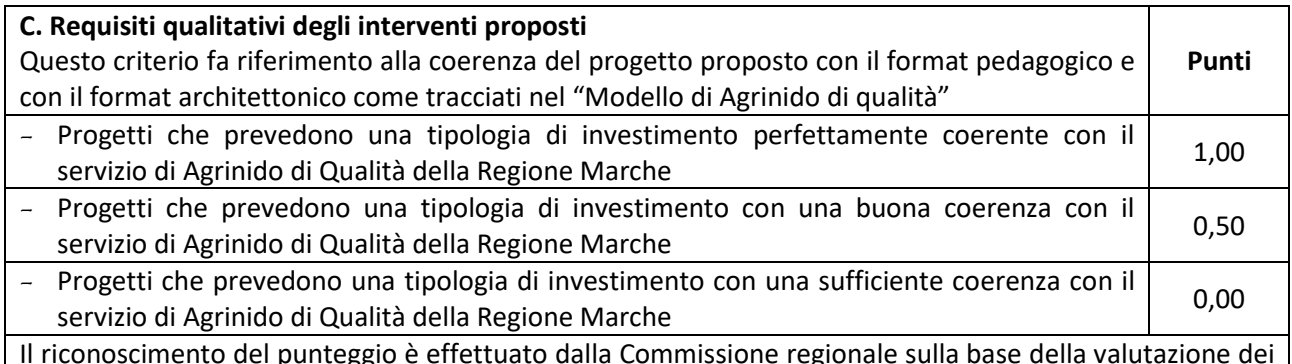

Il riconoscimento del punteggio è effettuato dalla Commissione regionale sulla base della valutazione dei seguenti elementi:

riguardo il format pedagogico: Cultura dell'ambientamento/Cultura degli spazi e materiali/Valore educativo della routine/Cultura della partecipazione e condivisione delle famiglie/Professionalità educativa/Percorsi progettuali ed esperienze educative in contesto naturale – rurale;

riguardo il format architettonico: Scelte di valorizzazione e comunicazione architettonico–ambientale tra esterno ed interno/Sensibilità estetica nelle scelte d'arredo degli ambienti interni.

#### D. AZIENDE CON PRODUZIONI DI QUALITA' CERTIFICATE

Questo criterio fa riferimento all'impegno dell'azienda ad elevare il livello qualitativo in relazione alle caratteristiche delle produzioni aziendali.

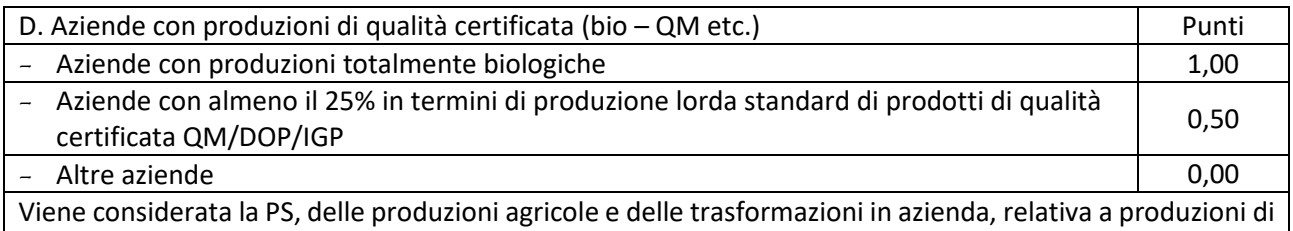

qualità rispetto alla PS totale aziendale.

Le produzioni di qualità considerate sono: 1) le produzioni DOP e IGP; 2) le produzioni QM che possono garantire la certificazione attraverso specifici sistemi di autocontrollo aziendale e di controllo di secondo livello.

**Il reddito delle due PS è autodichiarato in domanda.**

Il dimensionamento in termini di Produzione Standard è determinato, al momento della domanda, nel piano aziendale con riferimento alle superfici colturali/allevamenti indicati dal richiedente e alla Tabella CRA-INEA Produzioni Standard (PS) – 2010 Regione Marche (allegato n. 6 – allegato n. 7). Il Piano Colturale e la Consistenza Zootecnica di riferimento sono quelle presenti nel fascicolo aziendale AGEA ultimo validato prima del rilascio della domanda di aiuto. Con apposito atto dell'A.d.G. sono definiti i valori di produzione standard per le tipologie di coltura/allevamento non ricomprese nella suddetta tabella, attraverso la comparazione con tipologie assimilabili in essa presenti. Colture/allevamenti eventualmente presenti in azienda o previsti dal PSA che non siano riconducibili secondo la suddetta Tabella alle tipologie valorizzate da INEA non potranno essere computati. Ciascuna superficie può essere conteggiata una sola volta indipendentemente dal numero di coltivazioni che si avvicendano sulla medesima superficie. Per il calcolo dello Standard Output si fa riferimento alla metodologia illustrata dall'Allegato IV al Reg. (CE) n. 1242/2008, che istituisce una tipologia comunitaria delle aziende agricole.

## E. CARATTERISTICHE AZIENDALI

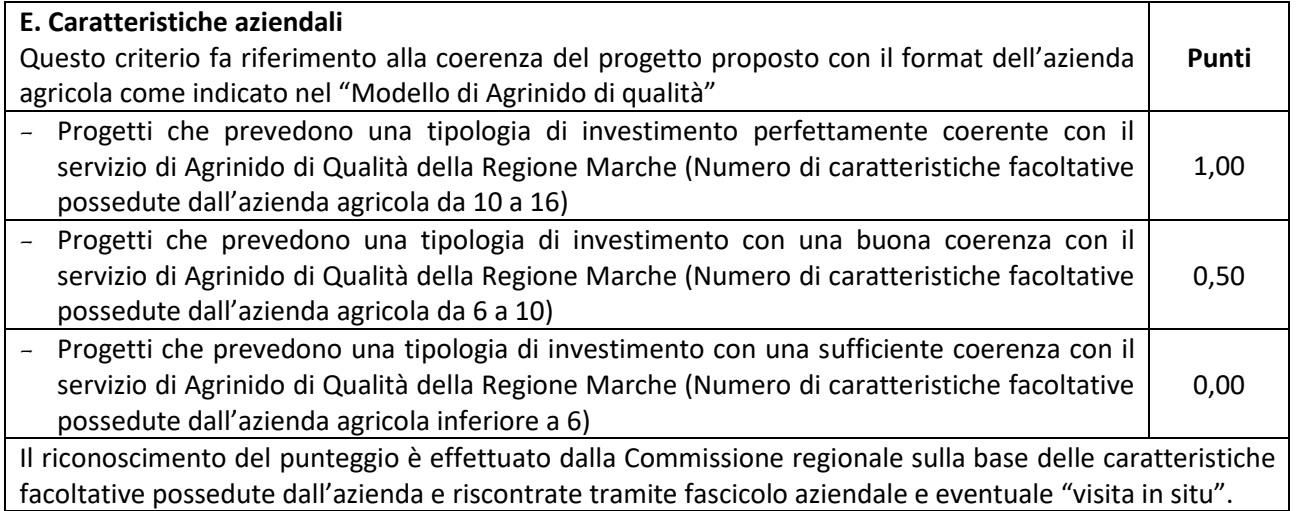

### F. VALUTAZIONE ECONOMICA INIZIATIVA

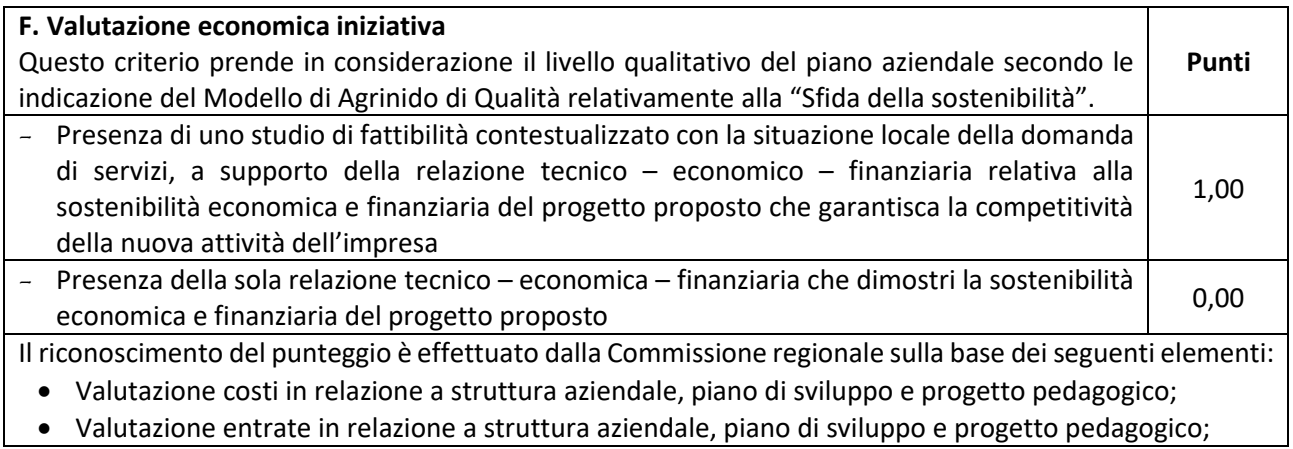

- Servizi aggiuntivi proposti dall'imprenditore;
- Coerenza generale del progetto.

#### G. COINVOLGIMENTO ATTORI LOCALI/SOTTOSCRIZIONE ACCORDI–CONVENZIONI

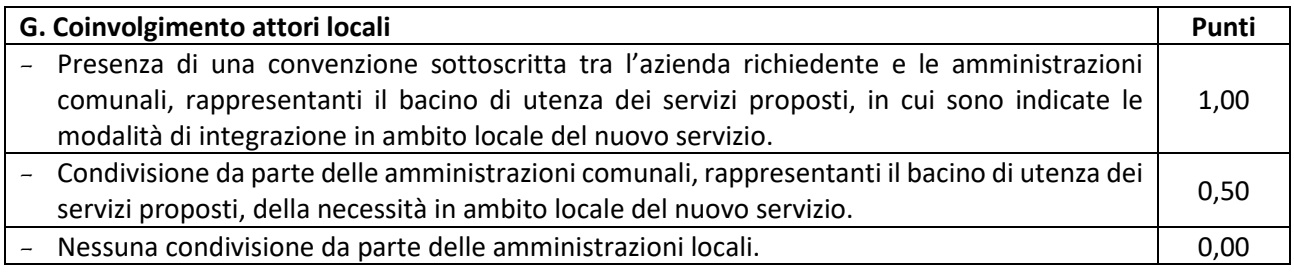

## <span id="page-17-0"></span>*5.5.2 Modalità di formazione della graduatoria*

È prevista la formazione di una graduatoria unica regionale che verrà redatta secondo le seguenti modalità:

- **1. si attribuiranno i punteggi previsti per ciascun criterio (A – B – C – D – E – F – G) di cui al paragrafo 5.5.1.;**
- **2. si moltiplicheranno i punteggi ottenuti con ciascun criterio con il proprio peso percentuale;**
- **3. si effettuerà la sommatoria di tutti i valori ottenuti sulla base del calcolo di cui al punto precedente che rappresenterà il punteggio finale in graduatoria.**

**Sono ammesse le sole domande di sostegno che conseguono un punteggio minimo pari a 0,40 ottenuto con i criteri A – C – E – F – G.** 

Le domande ammesse verranno finanziate in ordine decrescente di punteggio fino alla concorrenza della dotazione finanziaria prevista nel presente bando, al netto della quota di riserva del 10% della dotazione finanziaria stessa.

In nessun caso il punteggio dichiarato con la domanda di aiuto può aumentare.

A parità di punteggio avranno priorità le domande presentate da richiedenti più giovani. Nel caso di società si farà riferimento al rappresentante legale.

## <span id="page-17-1"></span>**6. Fase di ammissibilità**

## <span id="page-17-2"></span>**6.1 Presentazione della domanda di sostegno**

Il ricevimento della domanda determina in automatico l'inizio del procedimento ( <sup>10</sup>).

### <span id="page-17-3"></span>*6.1.1 Modalità di presentazione delle domande*

Le domande di sostegno debbono essere esclusivamente presentate attraverso il Sistema Informativo Agricolo Regionale SIAR all'indirizzo: **[http://siar.regione.marche.it](http://siar.regione.marche.it/)** mediante:

- **caricamento su SIAR** dei dati previsti dal modello di domanda
- **caricamento su SIAR** degli allegati

1

 $10$  L. 241/90 art.2 comma

 **sottoscrizione** della domanda da parte del richiedente **in forma digitale** mediante specifica smart card (Carta Raffaello), o altra carta servizi abilitata al sistema; è a carico dei richiedenti la verifica preventiva della compatibilità con il sistema della carta servizi che intendono utilizzare.

Ciascuna domanda di sostegno è contraddistinta da un identificativo attribuito da SIAR (ID domanda). La data di presentazione della domanda è quella del rilascio effettuato su SIAR.

L'utente può caricare personalmente nel sistema la domanda o rivolgersi a Strutture già abilitate all'accesso al SIAR, quali Centri di Assistenza Agricola (CAA) riconosciuti e convenzionati con la Regione Marche o ad altri soggetti abilitati dalla AdG.

L'AdG può eccezionalmente autorizzare l'**annullamento della domanda** dietro presentazione di una specifica richiesta di annullamento del soggetto interessato, secondo la modulistica allo scopo predisposta e rea disponibile su SIAR.

## <span id="page-18-0"></span>*6.1.2 Termini per la presentazione delle domande*

La domanda di sostegno può essere presentata a partire dal giorno *22 ottobre 2019* e fino al giorno *19 dicembre 2019* ore 13,00, che costituisce termine perentorio. La domanda deve essere corredata di tutta la documentazione richiesta dal presente bando al paragrafo 6.1.3.

Le domande sono dichiarate immediatamente inammissibili qualora:

- a) siano state presentate oltre il termine,
- b) siano prive di sottoscrizione o sottoscritte da persona sprovvista dei necessari poteri di rappresentanza.

## **La verifica viene effettuata entro 10 giorni decorrenti dal giorno successivo alla scadenza di presentazione delle domande prevista dal bando.**

Nel caso di inammissibilità immediata il responsabile regionale di sottomisura predispone il relativo provvedimento che il Dirigente responsabile di sottomisura/azione adotta.

### <span id="page-18-1"></span>*6.1.3 Documentazione da allegare alla domanda*

### *Alla domanda deve essere allegata la seguente documentazione a pena di inammissibilità della domanda o dei singoli investimenti***:**

- **a.** Dichiarazione sostitutiva con indicazione dei dati (data e protocollo) relativi al titolo abilitativo rilasciato e/o presentato al Comune, valido al momento della presentazione della domanda (Permesso di costruire – SCIA – CIL – CILA etc.), secondo quanto previsto dai singoli regolamenti comunali.
- **b.** Dichiarazione eventuale che attesti che l'intervento dovrà essere realizzato in una zona sottoposta a vincolo che necessita del parere di altre amministrazioni (SIC – ZSC – ZPS – vincoli paesaggistici e della soprintendenza per i beni architettonici e paesaggistici – zona parco) da considerare quale richiesta di deroga relativa al requisito della "cantierabilità" del progetto.

### *Alla domanda deve essere allegata la relazione tecnica economica a pena di inammissibilità della domanda o dei singoli investimenti:*

**c.** Relazione tecnico economica contenente i seguenti elementi obbligatori in funzione degli investimenti richiesti:

- 1. **descrizione dettagliata degli interventi da realizzare identificando il progetto imprenditoriale che si intende concretizzare comprensiva della descrizione dello stato di partenza, degli interventi previsti con la realizzazione e della situazione post investimento;**
- 2. **giustificazione della scelta dei preventivi, nel caso in cui non si sia scelto il preventivo più basso a parità di condizioni (in mancanza di tale giustificazione verrà ammesso a contributo l'importo relativo al preventivo di importo più basso);**
- 3. **descrizione dei requisiti agricoli posseduti dalla ditta, nel rispetto di quanto previsto dal format aziendale del "Modello di Agrinido di Qualità della Regione Marche" o l'eventuale indicazione di tutte le azioni e/o gli interventi necessari all'organizzazione aziendale per garantire, prima dell'attivazione del servizio, la sussistenza di tutti i requisiti obbligatori**

La documentazione relativa al punto n. 2 deve essere obbligatoriamente firmata in digitale da un tecnico professionista competente in materia agro–forestale (Dottore Agronomo e Forestale, Perito Agrario, Agrotecnico). *La documentazione di cui al punto n. 2 e al punto n. 3 se non allegata alla domanda potrà essere integrata in fase istruttoria*.

## *Alla domanda deve essere allegato il computo metrico estimativo analitico a pena di inammissibilità della domanda o dei singoli investimenti*

**d.** Computo metrico estimativo (CME) analitico completo dei codici di riferimento delle voci di spesa, redatto sulla base del prezzario delle Opere Pubbliche della Regione Marche, consultabile sul sito Regione Marche/Edilizia e Lavori Pubblici/Prezzario Regionale Lavori Pubblici in vigore al momento della presentazione della domanda. **Qualsiasi richiesta basata su altri prezzari verrà ricondotta in fase istruttoria al prezzario delle Opere Pubbliche**. Il computo metrico estimativo dovrà essere distinto per categoria di opere e dovrà essere firmato, in formato digitale, dal tecnico progettista. Nel caso di lavorazioni non previste dal prezzario deve essere predisposta una specifica analisi del prezzo<sup>11</sup>. Nel caso di intervento parziale cioè, nel caso in cui parte dell'edificio fosse destinato ad uso privato, il CME dovrà riguardare le sole superfici che verranno messe a disposizione del "Modello di Agrinido di Qualità della Regione Marche"; gli eventuali costi comuni (ad esempio tetto – fondamenta etc.) dovranno essere suddivisi per quota parte in ragione della ripartizione delle superfici per specifica destinazione (ad esempio in millesimi di volume).

Il computo metrico estimativo firmato in formato digitale non modificabile, a pena di inammissibilità, va presentato su sistema informativo SIAR. (Contestualmente, deve essere prodotto anche il medesimo elaborato in formato di foglio elettronico editabile. In assenza tale file deve essere obbligatoriamente integrato (cfr. successivo punto 3.).

## *Alla domanda devono essere allegati i disegni progettuali a pena di inammissibilità della domanda o dei singoli investimenti*

**e.** Disegni progettuali relativi alle opere oggetto di intervento secondo quanto previsto dalle normative comunali. Gli elaborati progettuali debbono essere firmati in formato digitale dal tecnico non modificabile e debbono corrispondere a quelli approvati dall'Amministrazione competente. (Contestualmente, deve essere prodotto il medesimo elaborato in formato di file CAD editabile. In assenza tale file deve essere obbligatoriamente integrato (cfr. successivo punto 3.).

Per ogni edificio l'elaborato progettuale deve essere comprensivo di:

**.** 

<sup>11</sup> secondo le modalità stabilite dallo stesso prezzario: "Resta ferma la responsabilità di legge di ogni progettista di accertare, in sede di progettazione, le condizioni locali, di individuare e giustificare prezzi differenti da quelli del presente elenco in rapporto alle reali condizioni di lavorazione. Nella redazione di progetti, l'adozione di prezzi non previsti nel presente elenco, deve essere motivata e determinata sulla base di specifiche analisi e tramite ragguagli, ove possibile, a lavori consimili compresi nell'elenco stesso."

- 1. ubicazione del fabbricato oggetto di intervento
- 2. planimetrie in scala 1:500 (o 1:200)
- 3. piante, sezioni significative e prospetti in scala 1:100 (o 1:50) che documentino lo stato attuale e

lo stato di progetto. In particolare i disegni dovranno riportare le dimensioni geometriche esterne/interne

4. la destinazione specifica dei locali in maniera da definire la tipologia d'intervento e i limiti di attività previsti

5. l'area oggetto dei lavori in caso di intervento parziale, ed i layout dettagliati relativi all'impiantistica interna e alle superfici di ingombro

- 6. documentazione fotografica dettagliata
- 7. dimostrazione grafica del calcolo dei millesimi nel caso di interventi a finanziamento parziale.
- **f.** N. 3 preventivi dettagliati di spesa forniti da ditte specializzate, per l'acquisto di dotazioni strumentali (arredi e attrezzature), datati e firmati dalla ditta che li ha emessi, di cui uno prescelto e altri 2 di raffronto. Si precisa che detti preventivi di raffronto devono riferirsi ad investimenti con le medesime caratteristiche tecniche e prodotti da tre fornitori diversi ed in concorrenza tra loro.

Nel caso di completamento/implementazione di attrezzature pre–esistenti è consentito l'utilizzo di un solo preventivo.

#### *La mancanza di tutti e tre i preventivi determina l'inammissibilità della spesa corrispondente. In tutti gli altri casi è possibile richiedere l'integrazione degli stessi (ad esempio 2 preventivi mancanti – preventivi non datati, non firmati, non in concorrenza tra loro etc.).*

**g.** Relazione tecnica, nel caso di interventi edilizi, che specifichi sinteticamente le opere che caratterizzano il progetto firmata in formato digitale dal tecnico progettista abilitato per le relative competenze.

Deve inoltre essere presentata, **senza** che la mancanza determini l'inammissibilità della domanda o dei singoli investimenti la seguente documentazione:

- **1. contratto di affitto pro quota**, nel caso di proprietà indivisa;
- **2.** computo metrico in formato editabile ed elaborati progettuali in formato di file CAD editabile.

Prima di procedere alla redazione della graduatoria la struttura regionale competente procederà a richiedere la dichiarazione "de minimis" come da modello "Dichiarazione de minimis reg. UE 1407/2013" disponibile su "Area Pubblica – Download modulistica" del SIAR a tutti i richiedenti la cui domanda di sostegno risulti in posizione di finanziabilità nella graduatoria unica regionale.

La progettazione degli investimenti fissi, le relazioni tecniche relative agli stessi dovranno essere effettuate esclusivamente da tecnici abilitati ed iscritti agli Ordini e Collegi di specifica competenza

Nel caso in cui la documentazione richiesta fosse già in possesso dell'Amministrazione Regionale, sarà sufficiente allegare una dichiarazione sostitutiva di atto di notorietà ai sensi dell'art. 47 del DPR 445 del 28 dicembre 2000 e sottoscritta ai sensi del 3° comma dell'art. 38 del DPR menzionato, con l'indicazione del Servizio presso il quale è depositata e gli estremi del procedimento cui si riferisce.

<span id="page-20-0"></span>*6.1.4 Errori palesi, documentazione incompleta, documentazione integrativa*

### *Errori palesi*

Sulla base di quanto stabilito dal Regolamento di esecuzione (UE) n. 809/2014 della Commissione del 17 luglio 2104<sup>12</sup> si considera **errore palese** quello rilevabile dall'Amministrazione sulla base delle ordinarie, minimali attività istruttorie.

Il richiedente o il beneficiario può chiedere la correzione di errori palesi commessi nella compilazione di una domanda, intesi come errori relativi a fatti, stati o condizioni posseduti alla data di presentazione della domanda stessa e desumibili da atti, elenchi o altra documentazione in possesso di AGEA, dell'ufficio istruttore o del richiedente.

Vengono indicate talune tipologie di errori che possono essere considerate come errori palesi:

- a) errori materiali di compilazione della domanda e degli allegati, salvo quelli indicati al punto successivo;
- b) incompleta compilazione di parti della domanda o degli allegati, salvo quelli indicati al punto successivo;
- c) errori individuati a seguito di un controllo di coerenza (informazioni contraddittorie: incongruenze nei dati indicati nella stessa domanda, incongruenze nei dati presenti nella domanda e nei relativi allegati).

NON si considerano errori palesi:

- a) la mancata o errata indicazione degli interventi oggetto della domanda;
- b) la mancata presentazione della documentazione prevista a pena di inammissibilità;
- c) la mancata o errata documentazione relativa alle condizioni di accesso;
- d) la mancata o errata dichiarazione dei punteggi di priorità posseduti. Tuttavia la correzione di errore palese NON PUO' MAI determinare l'aumento del punteggio dichiarato nella domanda di sostegno.

#### *Potere di rappresentanza, variazioni e integrazioni*

Nel caso in cui il richiedente per la gestione di tutti gli atti relativi alla partecipazione al presente bando voglia essere rappresentato da un altro soggetto, deve trasmettere all'AdG una procura speciale contenente:

- i dati del soggetto che ha accettato la delega,
- le attività delegate.

**.** 

Il potere di rappresentanza si intende conferito sino al compimento di tutti gli adempimenti relativi alla partecipazione del bando.

La procura deve essere sottoscritta dal legale rappresentante della ditta e corredata di un proprio documento di identità in corso di validità.

Il soggetto richiedente, dopo la presentazione della domanda, è tenuto a comunicare agli uffici istruttori eventuali variazioni riguardanti i dati esposti nella domanda di sostegno e nella documentazione allegata<sup>13</sup>.

Le comunicazioni trasmesse dal richiedente successivamente alla scadenza del termine per la presentazione della domanda e riguardanti dati rilevanti per l'ammissibilità o per l'attribuzione di punteggi non saranno tenute in considerazione ai fini della determinazione dell'esito istruttorio a meno che i dati trasmessi comportino variazioni tali da compromettere l'ammissibilità o da comportare la riduzione dei punteggi da

<sup>12</sup> Cfr. REGOLAMENTO DI ESECUZIONE (UE) N. 809/2014 DELLA COMMISSIONE del 17 luglio 2014 considerata n. 3 (Qualora l'autorità competente non abbia ancora informato il beneficiario degli eventuali errori contenuti nella domanda di aiuto o nella domanda di pagamento né abbia annunciato un controllo in loco, i beneficiari dovrebbero essere autorizzati a ritirare le loro domande di aiuto o domande di pagamento o parti di esse in qualsiasi momento. Essi dovrebbero inoltre essere autorizzati a correggere o adeguare gli errori palesi, che in alcuni casi devono essere riconosciuti dalle autorità nazionali, contenuti nelle domande di aiuto o nelle domande di pagamento o negli eventuali documenti giustificativi.) e art. 4 (**Correzione e adeguamento di errori palesi** – Le domande di aiuto, le domande di sostegno o le domande di pagamento e gli eventuali documenti giustificativi forniti dal beneficiario possono essere corretti e adeguati in qualsiasi momento dopo essere stati presentati in casi di errori palesi riconosciuti dall'autorità competente sulla base di una valutazione complessiva del caso particolare e purché il beneficiario abbia agito in buona fede. L'autorità competente può riconoscere errori palesi solo se possono essere individuati agevolmente durante un controllo amministrativo delle informazioni indicate nei documenti di cui al primo comma.)

 $^{13}$  Nella fattispecie non sono comprese le "varianti" che possono essere invece presentate successivamente alla formazione della graduatoria disciplinate al paragrafo 7.1. del presente bando.

attribuire, in tal caso si provvede a prenderne atto e ad effettuare la valutazione in base alla nuova documentazione prodotta.

Si prevede che le comunicazioni del beneficiario siano effettuate tramite PEC $^{14}$ .

#### *Invio di documentazione integrativa*

Qualora per lo svolgimento della istruttoria sia necessario acquisire ulteriori informazioni, al legale rappresentante della ditta richiedente, possibilmente in un'unica soluzione nel rispetto dei principi generali dell'attività amministrativa, è inviata **tramite SIAR** una richiesta motivata di integrazione contenente l'elenco dei documenti o l'indicazione delle informazioni da integrare nonché il termine perentorio entro il quale dovrà essere prodotta la documentazione o le informazioni richieste, **esclusivamente tramite SIAR**, con l'avvertimento che, anche in assenza, l'istruttoria verrà comunque conclusa.

Il SIAR non consentirà la presentazione della documentazione oltre i termini, che decorrono dalla ricezione della richiesta di documentazione integrativa o, nel caso di mancata consegna imputabile al destinatario (esempio violazione dell'obbligo da parte delle imprese di mantenere una casella di PEC), dalla data di invio della PEC. I suddetti termini sono compresi tra un minimo di 10 giorni ed un massimo di 30 giorni.

## <span id="page-22-0"></span>**6.2 Istruttoria di ammissibilità della domanda di sostegno**

## <span id="page-22-1"></span>*6.2.1 Controlli amministrativi in fase di istruttoria*

**I controlli amministrativi** sulla totalità delle domande sono relativi agli elementi anagrafici e catastali della domanda e di incrocio con altre misure del PSR e con altri regimi di aiuto, nonché agli elementi **che è possibile e appropriato verificare mediante questo tipo di controlli.**

Essi comprendono controlli incrociati con altri sistemi e tengono conto dei risultati delle verifiche di altri servizi o enti al fine di evitare ogni pagamento indebito di aiuto.

I controlli amministrativi sono inoltre volti a definire che la spesa relativa a ciascun intervento richiesto risulti funzionale al raggiungimento degli obiettivi e che la stessa per essere ammissibile sia:

- 1. imputabile ad un'operazione finanziata dal bando;
- 2. pertinente rispetto all'azione ammissibile e risultare conseguenza diretta dell'azione stessa;
- 3. congrua rispetto all'azione ammessa e comportare costi commisurati alla dimensione del progetto;
- 4. necessaria per attuare l'azione o il programma di lavoro oggetto della sovvenzione;
- 5. ragionevole, giustificata e conforme ai principi di sana gestione finanziaria, in particolare in termini di economicità e di efficienza. Le spese devono essere necessarie per l'attuazione dell'operazione.

Le verifiche vengono svolte nell'arco temporale di 90 giorni decorrenti dal giorno successivo la scadenza di presentazione delle domande.

**<sup>.</sup>** 14 Codice amm. Digitale - Art. 5-bis Comunicazioni tra imprese e amministrazioni pubbliche (Articolo inserito dall'art. 4, comma 2, D.Lgs. 30 dicembre 2010, n. 235.) 1. La presentazione di istanze, dichiarazioni, dati e lo scambio di informazioni e documenti, anche a fini statistici, tra le imprese e le amministrazioni pubbliche avviene esclusivamente utilizzando le tecnologie dell'informazione e della comunicazione. Con le medesime modalità le amministrazioni pubbliche adottano e comunicano atti e provvedimenti amministrativi nei confronti delle imprese. 2. Con decreto del Presidente del Consiglio dei Ministri, su proposta del Ministro per la pubblica amministrazione e l'innovazione, di concerto con il Ministro dello sviluppo economico e con il Ministro per la semplificazione normativa, sono adottate le modalità di attuazione del comma 1 da parte delle pubbliche amministrazioni centrali e fissati i relativi termini (Il provvedimento previsto dal presente comma è stato emanato con D.P.C.M. 22 luglio 2011). 3. DigitPA, anche avvalendosi degli uffici di cui all'articolo 17, provvede alla verifica dell'attuazione del comma 1 secondo le modalità e i termini indicati nel decreto di cui al comma 2. 4. Il Governo promuove l'intesa con regioni ed enti locali in sede di Conferenza unificata per l'adozione degli indirizzi utili alla realizzazione delle finalità di cui al comma 1.

I controlli riguardano i requisiti specifici della documentazione:

**A.** Relazione tecnico economica

**B.** Progetto tecnico per investimenti strutturali

Il progetto deve possedere le seguenti caratteristiche:

- $\checkmark$  essere sempre firmato da tecnici professionisti abilitati e iscritti all'ordine professionale o all'albo, per la parte di rispettiva competenza sulla base delle disposizioni che regolano le competenze professionali dei singoli ordini;
- $\checkmark$  essere immediatamente cantierabile cfr. paragrafo 5.1.3 Requisiti del progetto.

**C.** Titolo di possesso del bene oggetto dell'investimento strutturale – cfr. paragrafo 5.1.2 Requisiti dell'impresa.

**D.** Ammissibilità delle spese – cfr. paragrafo 5.3 Spese ammissibili e non ammissibili

**E.** Verifica dei dati dichiarati dal richiedente con le informazioni desumibili da altre banche dati di pubbliche amministrazioni.

L'istruttore effettua un controllo incrociato con le informazioni contenute nelle proprie banche dati o in quelle di altre Pubbliche Amministrazioni con le quali è stata stipulata apposita convenzione o concordata una modalità collaborativa.

Per quanto riguarda la verifica della dichiarazione che la ditta non ricade in una o più delle circostanze che determinano la condizione di impresa in difficoltà si farà riferimenti all'attestazione effettuata da un soggetto iscritto all'Albo professionale di riferimento, come da modello predisposto dall'Adg.

**F.** Verifica della congruità dei prezzi relativi ai singoli investimenti proposti.

Per la congruità e ragionevolezza dei costi, si applica uno dei seguenti metodi:

- 1. Costi semplificati: secondo quanto previsto dall'articolo 67 del Reg. (UE) n. 1303/2013 è possibile, in determinati casi, che il sostegno sia fissato in base a tabelle standard di costi unitari (costi semplificati). Dal punto di vista operativo, la tabella standard di costi unitari prevede che le spese ammissibili (tutte o in parte) siano calcolate sulla base di attività quantificabili, delle realizzazioni e dei risultati moltiplicati per un costo unitario definito in anticipo.
- 2. Prezzari regionali: la congruità e la ragionevolezza dei costi si valuta, in questo caso, in base a computi metrici estimativi completi di misure analitiche, redatti applicando alle quantità complessive, desunte dagli elaborati progettuali, i prezzi unitari dei prezzari regionali (Prezzario ufficiale della Regione Marche in materia di lavori pubblici) vigenti al momento della presentazione della domanda di sostegno, l prezzario delle Opere Pubbliche della Regione Marche, consultabile sul sito Regione Marche/Edilizia e Lavori Pubblici/Prezzario Regionale Lavori Pubblici.
- 3. Confronto tra diversi preventivi: in relazione ai preventivi deve essere verificata la presenza di almeno tre (3) preventivi confrontabili, di cui uno prescelto e altri 2 di raffronto. I preventivi devono essere sempre ricevuti dal richiedente/beneficiario tramite PEC, oppure o singoli preventivi devono essere timbrati e firmati in originale dalle ditte fornitrici. I preventivi di spesa debbono:
	- riportare nei dettagli l'oggetto della fornitura, del lavoro o del servizio;
	- essere riferiti ad investimenti con le medesime caratteristiche tecniche e qualitative;
	- essere forniti da tre fornitori differenti (offerta indipendente);
- essere riferiti ad ogni singola dotazione strumentale (arredi/attrezzature/segnaletica etc.) non compresi nelle voci del prezzario regionale.
- 4. Relazione tecnico–economica: si può accertare la congruità dei costi attraverso la relazione economica nei seguenti casi:
	- scelta del preventivo che non abbia il prezzo più basso
	- completamento /implementazione di dotazione strumentale preesistente per la quale la scelta si basa sull'unico preventivo della ditta fornitrice della dotazione preesistente.

Il tecnico progettista indica la motivazione della scelta del preventivo ritenuto valido ed i motivi di unicità del preventivo proposto.

L'adeguatezza delle motivazioni è oggetto di valutazione istruttoria.

### <span id="page-24-0"></span>*6.2.2 Controllo tecnico*

Tale tipologia di controllo approfondisce gli elementi tecnici.

Documentazione fotografica – È richiesta solo nel caso di lavori non più visionabili ed ispezionabili successivamente alla loro realizzazione (esempio demolizione di edifici sottoposti a ristrutturazione, drenaggi etc.).

Visita aziendale – È data facoltà all'istruttore di effettuare visite in azienda per acquisire ulteriori elementi conoscitivi a supporto delle valutazioni tecniche sulla iniziativa progettuale, in particolare:

- per verificare la rispondenza di quanto dichiarato dal richiedente;

- per accertare la fattibilità degli interventi proposti;

- per accertare la loro conformità agli obiettivi ed alle finalità della misura.

Durante la visita aziendale potranno essere verificate anche:

- la situazione precedente all'investimento ove il materiale fotografico eventualmente prodotto non sia in grado di rendere con sufficiente chiarezza le condizioni prospettate;

- le situazioni aziendali (altre strutture e/o attrezzature) che potrebbero aggiungere informazioni significative per la determinazione dell'ammissibilità dell'investimento proposto.

In relazione alla visita aziendale viene redatto specifico verbale che prevede in fase di sopralluogo la firma del richiedente per presa visione. Il verbale viene formalizzato con nota ID che viene inserita in SIAR. Gli esiti della visita aziendale effettuata dovranno essere riportati nella comunicazione al richiedente che viene effettuata dal responsabile regionale in caso di parere istruttorio di inammissibilità.

### <span id="page-24-1"></span>*6.2.3 Regime di aiuto*

Trattandosi di aiuto da assegnare in REGIME DE MINIMIS, deve essere verificato mediante VISURA DE MINIMIS su RNA, l'eventuale entità dell'aiuto assegnato all'impresa nell'anno di concessione e nei due anni precedenti, facendo riferimento all'anno solare.

#### **Attribuzione del punteggio di priorità**

I punteggi saranno attribuiti sulla base dei criteri previsti dal presente bando al paragrafo 5.5.1 e 5.5.2 e documentati dai beneficiari.

I requisiti per l'attribuzione dei punteggi devono essere posseduti dal richiedente al momento della presentazione della domanda di sostegno.

## <span id="page-25-0"></span>*6.2.4 Comunicazione ai richiedenti degli esiti istruttori*

Nel caso di inammissibilità parziale o totale della domanda o nel caso di riduzione del punteggio di priorità dichiarato in domanda si provvederà all'invio al richiedente della comunicazione di esito istruttorio motivato contenente l'indicazione:

- $\checkmark$  del punteggio assegnato;
- $\checkmark$  degli investimenti ammessi e del dettaglio degli investimenti non ammessi;
- $\checkmark$  del contributo concedibile;

 $\checkmark$  del termine perentorio entro cui è possibile presentare memorie scritte ai fini della richiesta di riesame (cfr. paragrafo 6.2.3).

## <span id="page-25-1"></span>*6.2.5 Richiesta di riesame e valutazione delle osservazioni*

Il responsabile del procedimento, prima della formale adozione di un eventuale provvedimento negativo, comunica tempestivamente agli istanti i motivi che ostano all'accoglimento parziale o totale della domanda. Ai sensi dell'articolo 10 bis della Legge 241/1990, entro il termine di dieci giorni dal ricevimento della comunicazione, gli istanti hanno il diritto di presentare per iscritto le loro osservazioni, eventualmente corredate da documenti.

Oggetto del riesame sono esclusivamente gli elementi proposti nelle memorie presentate dal richiedente, compresa l'eventuale documentazione allegata. Le suddette memorie e l'eventuale documentazione a corredo, sono inviate esclusivamente **tramite SIAR** entro il termine perentorio di 10 giorni.

Il SIAR non consentirà la presentazione della documentazione oltre i termini, che decorrono dalla ricezione della comunicazione di esito istruttorio o, nel caso di mancata consegna per causa imputabile al destinatario (esempio violazione dell'obbligo da parte delle imprese di mantenere una casella di PEC), dalla data di invio della PEC.

Le richieste di riesame sono esaminate dalla Commissione di valutazione, integrata dal Dirigente responsabile di sottomisura, o suo delegato, che lo presiede e opera legittimamente con la presenza della maggioranza dei componenti.

Alle sedute possono partecipare gli istruttori che hanno svolto le verifiche tecniche–amministrative riguardanti le iniziative progettuali in esame.

A seguito della valutazione delle richieste di riesame viene redatto apposito verbale nel quale sono annotate le motivazioni che hanno condotto al risultato finale. Il verbale, sottoscritto, deve essere protocollato con specifico ID da riportare nella check list di ammissibilità.

## <span id="page-25-2"></span>*6.2.6 Provvedimento di non ammissibilità*

All'esito dell'istruttoria, il Dirigente responsabile di sottomisura adotta il provvedimento di inammissibilità relativo alle domande di sostegno istruite e risultate inammissibili totalmente; il provvedimento viene comunicato a mezzo PEC ai soggetti interessati.

Esso contiene anche l'indicazione delle modalità per proporre ricorso avverso la decisione e cioè:

- al Tribunale Amministrativo Regionale entro 60 gg. dal ricevimento della comunicazione, o, in alternativa,

- al Capo dello Stato entro 120 gg. dal ricevimento della comunicazione.

#### <span id="page-26-0"></span>*6.2.7 Completamento dell'istruttoria e redazione della graduatoria*

In questa fase deve essere richiesta la DICHIARAZIONE DE MINIMIS secondo il modello reso disponibile dall'AdG su "Area Pubblica – Download modulistica".

In considerazione che l'aiuto viene assegnato in regime "de minimis" per tutti i beneficiari deve essere acquisito, inoltre, il CODICE COR (Codice dell'aiuto individuale).

Successivamente gli estremi del decreto di approvazione della graduatoria con il quale si dispone la concessione degli aiuti, vanno inseriti in RNA per ciascun CODICE COR acquisito, entro il termine di 20 giorni dall'acquisizione del codice stesso.

In relazione alle dotazioni finanziarie sono ammessi a finanziamento tutti progetti collocati in posizione utile nella graduatoria, fino alla copertura delle risorse attribuite.

La graduatoria è approvata con decreto del Dirigente responsabile di sottomisura e contiene l'indicazione delle modalità per proporre ricorso avverso la decisione e cioè:

- al Tribunale Amministrativo Regionale entro 60 gg. dal ricevimento della comunicazione,

o, in alternativa,

- al Capo dello Stato entro 120 gg. dal ricevimento della comunicazione.

### <span id="page-26-1"></span>*6.2.8 Pubblicazione della graduatoria e comunicazione di finanziabilità*

Il decreto di approvazione della graduatoria è pubblicato sul sito [www.norme.marche.it](http://www.norme.marche.it/) ai sensi della DGR n. 573/16 e nel sito istituzionale [www.regione.marche.it/Regione-Utile/Agricoltura-Sviluppo-Rurale-e-](http://www.regione.marche.it/Regione-Utile/Agricoltura-Sviluppo-Rurale-e-Pesca)[Pesca](http://www.regione.marche.it/Regione-Utile/Agricoltura-Sviluppo-Rurale-e-Pesca) nella specifica pagina dedicata al bando di riferimento della sezione Programma di Sviluppo Rurale (PSR).

Ai richiedenti che, in base alla graduatoria medesima, risultino ammessi ma non finanziabili per carenza di fondi sarà inviata la relativa comunicazione.

La comunicazione di finanziabilità e quella di non finanziabilità sono inviate a mezzo PEC al legale rappresentante della ditta, indicata nella domanda di sostegno, dal responsabile regionale di misura.

## <span id="page-26-2"></span>**7. Fase di realizzazione e pagamento**

La Regione Marche raccoglie le domande di pagamento dei beneficiari, finalizzate ad ottenere la liquidazione dell'aiuto spettante.

Il pagamento può essere richiesto sotto forma di:

- domanda di pagamento dell'anticipo;
- domanda di pagamento su stato avanzamento lavori (SAL);
- domanda di pagamento del saldo.

In questa fase inoltre i richiedenti possono presentare eventuali domande di variazione progettuale, adeguamenti tecnici e modifiche progettuali non sostanziali.

## <span id="page-26-3"></span>**7.1 Variazioni progettuali**

Il beneficiario può presentare non più di due richieste di variante al progetto approvato. In tale limite non va

considerata la variante per cambio di beneficiario, che deve essere oggetto di separata richiesta.

Sono da considerarsi varianti i cambiamenti del progetto originario che comportino modifiche dei parametri che hanno reso l'iniziativa finanziabile purché NON siano tali da inficiare la finanziabilità stessa:

- **1)** modifiche tecniche sostanziali delle operazioni approvate e/o del quadro economico originario, salvo diversa suddivisione della spesa tra singole voci omogenee. Per voce omogenea si intende l'insieme delle voci di spesa che concorrono alla realizzazione di una singola struttura (esempio opere edili di recupero dei fabbricati aziendali, realizzazione e/o adeguamento degli impianti tecnologici – sistemazione di aree esterne da destinare a piazzole – realizzazione di percorsi didattici etc. – realizzazione di strutture sportive), un singolo acquisto di arredi e/o attrezzature;
- **2)** modifiche della tipologia di operazioni approvate;
- **3)** cambio della sede dell'investimento fisso (cambiamento della particella in cui insiste l'investimento) se non determinato da cause di forza maggiore;
- **4)** cambio del beneficiario o del rappresentante legale (solo qualora incida negativamente sui requisiti di accesso, sui punteggi di priorità o sull'entità degli aiuti).

Il subentro nella titolarità è consentito per casi eccezionali, debitamente motivati (esempio: gravi dissesti finanziari, trasformazione della ragione sociale, etc.) alle seguenti condizioni:

**-** che il subentro non modifichi le condizioni che hanno originato la concessione degli aiuti, ivi compreso il punteggio;

**-** che il subentrante s'impegni a realizzare gli investimenti in luogo del cedente e a rispettare tutte le condizioni e gli impegni riportati nel nulla osta di concessione per la erogazione del sostegno, ivi compresi quelli previsti per il periodo vincolativo quinquennale successivo all'ultimazione del piano aziendale;

**-** in tutti i casi di subentro è possibile riconoscere il sostegno solo qualora il subentrante sia in grado di dimostrare di aver sostenuto l'onere finanziario degli investimenti mediante la presentazione dei documenti giustificativi della spesa (fatture) intestati al medesimo e dal medesimo effettivamente pagati (bonifici), fatta eccezione per i casi di forza maggiore per decesso o inabilità di lunga durata del beneficiario per i quali è consentita, rispettivamente, all'erede legittimo e al subentrante la presentazione della documentazione giustificativa della spesa e dei pagamenti ancorché intestati al "de cujus" o al cedente inabile.

**-** subentro in presenza di anticipazione erogata a favore del cedente alla stipula di appendice di subentro della polizza fidejussoria.

### <span id="page-27-0"></span>*7.1.1 Presentazione delle domande di variazione progettuale*

Le domande di varianti possono essere presentate **esclusivamente tramite SIAR**. Le domande presentate con diversa modalità **non** potranno essere accolte e saranno dichiarate immediatamente inammissibili.

#### Non è prevista la comunicazione della variante prima della sua realizzazione.

Il beneficiario può presentare la richiesta di variante (comprendente gli adeguamenti realizzati e non comunicati) fino a **60** giorni prima della data stabilita per la rendicontazione.

Le varianti approvate ma eseguite in maniera difforme corrispondono a varianti non approvate.

Le maggiori spese eventualmente sostenute dal beneficiario per la realizzazione della variante rispetto al piano complessivo approvato non determinano aumento di contributo; sono quindi totalmente a carico del beneficiario.

Diversamente, nel caso in cui la variante produca una riduzione della spesa ammessa il contributo viene ricalcolato.

La variante può essere ritirata fino a quando al beneficiario non vengano comunicate inadempienze o l'intenzione di svolgere un controllo in loco (Regolamento di Esecuzione (UE) N. 809/2014 della Commissione del 17 luglio 2014 recante modalità di applicazione del regolamento (UE) n. 1306/2013 del Parlamento europeo e del Consiglio per quanto riguarda il sistema integrato di gestione e di controllo, le misure di sviluppo rurale e la condizionalità<sup>15</sup>).

## <span id="page-28-0"></span>*7.1.2 Documentazione da allegare alla variante*

Alla richiesta deve essere allegata la seguente documentazione da presentare tramite SIAR:

- a) relazione nella quale sia fatto esplicito riferimento alla natura e alle motivazioni che hanno portato alle modifiche del progetto inizialmente approvato. Nel caso in cui la variante interessi anche opere edili la corrispondente relazione sarà sottoscritta dal tecnico progettista o da professionista abilitato;
- b) nel caso di opere edili, un apposito quadro di confronto tra la situazione inizialmente prevista e quella che si determina a seguito di variante, come previsto dal sistema SIAR.

## <span id="page-28-1"></span>*7.1.3 Istruttoria delle domande*

1

L'istruttoria si svolge nell'arco temporale di 45 giorni ed è tesa a valutare la conformità qualitativa e quantitativa del progetto di variante e la sua compatibilità con il bando di attuazione della misura soprattutto in riferimento alle seguenti condizioni:

- la nuova articolazione della spesa non alteri le finalità originarie del progetto;
- la variante non comporti un aumento del contributo concesso (eventuali maggiori spese sono totalmente a carico del richiedente);
- la variante non comporti la modifica delle condizioni di accesso;
- il ricalcolo delle priorità, effettuato sulla base del nuovo piano degli investimenti, non determini una delle seguenti condizioni:
	- 1. Il nuovo punteggio risulta inferiore al punteggio ottenuto dall'ultimo progetto in graduatoria ammesso a finanziamento;
	- 2. Il nuovo punteggio risulta inferiore al punteggio della prima delle domande non assoggettate all'istruttoria, in applicazione della procedura semplificata di cui al paragrafo 6.2.;

L'istruttoria può determinare la totale o parziale ammissibilità della richiesta oppure l'inammissibilità della stessa.

Nel secondo e nel terzo caso di parziale o totale inammissibilità la comunicazione del responsabile provinciale dovrà contenere le motivazioni ed indicare il termine perentorio entro il quale dovranno pervenire eventuali memorie per il riesame ad opera del CCM.

Il Dirigente responsabile di misura adotta il provvedimento con il quale si determina l'esito delle richieste di variante.

<sup>&</sup>lt;sup>15</sup> Ritiro di domande di aiuto, domande di sostegno, domande di pagamento e altre dichiarazioni 1.Una domanda di aiuto, una domanda di sostegno, una domanda di pagamento o un'altra dichiarazione può essere ritirata, in tutto o in parte, in qualsiasi momento per iscritto. Tale ritiro è registrato dall'autorità competente. Uno Stato membro che si avvale delle possibilità previste all'articolo 21, paragrafo 3, può disporre che la comunicazione alla banca dati informatizzata degli animali di un animale che non si trova più nell'azienda possa sostituire il ritiro scritto. **2**.Se l'autorità competente ha già informato il beneficiario che sono state riscontrate inadempienze nei documenti di cui al paragrafo 1 o se l'autorità competente gli ha comunicato la sua intenzione di svolgere un controllo in loco o se da un controllo in loco emergono inadempienze, non sono autorizzati ritiri con riguardo alle parti di tali documenti che presentano inadempienze. **3**. I ritiri di cui al paragrafo 1 riportano i beneficiari nella situazione in cui si trovavano prima della presentazione dei documenti in questione o di parte di essi.

## <span id="page-29-0"></span>**7.2 Adeguamenti tecnici e modifiche progettuali non sostanziali**

Sono da considerarsi **"adeguamenti tecnici"**, i cambiamenti del progetto originario che non alterano i parametri che hanno reso finanziabile l'iniziativa:

1. le modifiche di dettaglio e le soluzioni tecniche migliorative, per cui è necessaria la presentazione di SCIA, CIL e CILA;

2. le soluzioni tecniche migliorative per interventi di tipo non edilizio, proposte nel rispetto del criterio della ragionevolezza e ordinarietà della spesa e della finalità per cui l'investimento è stato approvato;

3. il cambio del preventivo purché accompagnato da adeguata relazione tecnico–economica, (a titolo meramente esemplificativo: cambio del fornitore, cambio con un modello con diverse caratteristiche tecniche);

4. cambio della sede dell'investimento fisso qualora non comporti il cambiamento della particella su cui insiste l'investimento.

Le "**modifiche progettuali non sostanziali**" sono le soluzioni tecniche migliorative, le trasformazioni di dettaglio tali da non richiedere la presentazione di SCIA, CIL e CILA.

A titolo meramente esemplificativo rientrano in tale categoria i seguenti cambiamenti:

- modifica del materiale per la pavimentazione;
- modifiche/aggiornamento della versione della dotazione strumentale (le caratteristiche tecniche devono essere conformi a quelle del modello oggetto dei 3 preventivi originali);
- modifiche agli impianti tecnologici;
- altezza dei rivestimenti variazione del materiale infissi;
- quantitativi dei materiali impiegati relativi alla struttura;
- modifica dei tracciati relativi alla sistemazione e messa in sicurezza di percorsi e delle aree esterne etc

Per gli ADEGUAMENTI TECNICI non è prevista la comunicazione preventiva, tuttavia il beneficiario deve comunicare le modifiche apportati al progetto prima della domanda di pagamento finale.

Per le MODIFICHE PROGETTUALI NON SOSTANZIALI non sussiste l'obbligo di comunicazione prima della realizzazione. La valutazione sarà effettuata direttamente al momento dell'accertamento finale e, di conseguenza, in caso di esito negativo, le spese rimarranno a totale carico del beneficiario.

## <span id="page-29-1"></span>**7.3 Domanda di pagamento dell'anticipo**

L'anticipo può essere concesso fino ad un massimo del 50% del contributo concesso

### <span id="page-29-2"></span>*7.3.1 Presentazione delle domande*

La domanda di pagamento dell'anticipo deve essere presentata attraverso il SIAR all'indirizzo <http://siar.regione.marche.it/siarweb/homepage.aspx>

Deve essere presentata tramite SIAR la seguente documentazione:

a) garanzia fidejussoria stipulata con istituto di credito o società assicurativa equivalente al 100% dell'importo anticipato, utilizzando le procedure e la modulistica AGEA.

La modulistica relativa alla fidejussione predisposta da AGEA OP è reperibile su SIAR nella sezione domande di pagamento.

La fidejussione deve avere validità fino alla liquidazione del saldo finale dell'aiuto; viene svincolata solo alla chiusura del procedimento amministrativo ed ha efficacia fino alla data di rilascio dell'apposita autorizzazione di svincolo da parte dell'Amministrazione competente;

b) nel caso in cui il contributo richiesto fosse pari o superiore a 5.000 euro dal 1° gennaio 2020: dichiarazione sostitutiva (allegato n. 8 – allegato n. 9) al fine di consentire i controlli previsti dal D. Lgs. 6 settembre 2011 n. 159 "Codice delle leggi antimafia e delle misure di prevenzione, nonché nuove disposizioni in materia di documentazione antimafia a norma degli artt. 1 e 2 della legge 13 agosto 2010, n. 136" e ss.mm.ii.

*Il richiedente deve inoltre dichiarare di non essere soggetto destinatario di misure di prevenzione personale ovvero condannato con sentenza definitiva o, ancorché non definitiva, confermata in grado di appello, per i delitti di criminalità organizzata elencati dall'art. 51, comma 3 bis del codice di procedura penale*.

## <span id="page-30-0"></span>*7.3.2 Istruttoria delle domande*

Le verifiche sono effettuate entro 30 giorni dalla presentazione della richiesta.

La rendicontazione delle spese riferite all'importo erogato come anticipo è posticipata al momento della presentazione della domanda di saldo.

Nel caso di decadenza dall'aiuto il beneficiario è tenuto a restituire le somme percepite.

## <span id="page-30-1"></span>**7.4 Domanda di pagamento di acconto su Stato Avanzamento Lavori (SAL)**

È possibile presentare richieste di liquidazione dell'aiuto corrispondenti ai lavori parzialmente eseguiti.

Lo Stato Avanzamento Lavori (SAL) può essere **richiesto massimo due volte. Nel caso il richiedente abbia presentato domanda di anticipazione il SAL può essere richiesto una sola volta.**

**Il SAL deve** rappresentare almeno il 30% del contributo richiesto e per la sua presentazione non necessita di produzione di polizza fidejussoria.

È possibile erogare acconti fino a 80% dell'importo dell'aiuto totale concesso. Di conseguenza, nel caso in cui sia stato erogato l'anticipo, l'acconto su SAL non potrà essere di importo superiore al 30% del contributo concesso.

Nel caso di mancata erogazione dell'anticipo, l'acconto su SAL potrà essere di importo compreso fra 30% e 80% del contributo concesso.

## <span id="page-30-2"></span>*7.4.1 Presentazione delle domande*

La domanda deve essere presentata attraverso il SIAR all'indirizzo <http://siar.regione.marche.it/siarweb/homepage.aspx> fino a tre mesi prima della conclusione delle operazioni fissata nella decisione di finanziamento dell'Autorità di gestione.

Alla richiesta deve essere allegata la seguente documentazione da presentare tramite SIAR:

- 1. copia della contabilità dei lavori corrispondenti all'importo richiesto, redatta ai sensi della vigente normativa e in base al prezzario delle opere pubbliche della Regione Marche vigente al momento della presentazione della domanda di aiuto, costituita da: libretto delle misure a firma del direttore dei lavori – documentazione fotografica di raffronto in più punti di osservazione – registro di contabilità a firma del direttore dei lavori – stato avanzamento dei lavori (COMPUTO METRICO CONSUNTIVO) a firma del direttore dei lavori;
- 2. nel caso di recupero/restauro di infissi esistenti adeguata documentazione fotografica antecedente e successiva all'intervento;
- 3. copia del progetto esecutivo timbrato e firmato dal tecnico progettista abilitato, con visto di approvazione del Comune (ove richiesto) delle opere realizzate, qualora non sia stato precedentemente consegnato e/o siano intervenute varianti edilizie;
- 4. dichiarazione sostitutiva dell'atto di notorietà (art. 47 DPR 445/2000 con copia documento di identità), di asseverazione del tecnico progettista relativa alla computazione dei lavori concernente la domanda di contributo redatta secondo lo schema predisposto dall'A.d.G. (allegato n. 10);
- 5. dichiarazione sostitutiva dell'atto notorio ai sensi dell'art. 47 del DPR 445 del 28 dicembre 2000, resa dal fornitore che le dotazioni strumentali sono nuove di fabbrica, che non sono stati utilizzati pezzi usati e non esiste, da parte della ditta, patto di riservato dominio né gravami di alcun genere (allegato n. 11);
- 6. fatture: le fatture o i documenti contabili equipollenti devono riportare un'apposita codifica costituita dall'ID domanda e dalla sottomisura di riferimento, unitamente al dettaglio dei lavori svolti o alla descrizione dei beni acquistati con specifico riferimento all'investimento finanziato, e nel caso di acquisto di attrezzature il numero seriale o di matricola. In difetto i documenti dovranno essere rettificati, pena l'inammissibilità della spesa.

Per quanto riguarda le fatture elettroniche, ai fini della rendicontazione, si precisa che nella documentazione a corredo della domanda di pagamento di stato avanzamento dei lavori, deve essere allegata la stampa delle fatture e la dichiarazione sostitutiva di atto notorio ai sensi degli articoli 47 e 76 del DPR n. 445/2000, resa dal responsabile della tenuta della contabilità fiscale dell'azienda anche in forma riepilogativa per tutte le spese inserite in domanda di pagamento, che attesta che le suddette stampe corrispondono agli originali delle fatture presenti nel SISTEMA DI INTERSCAMBIO (SdI). Si precisa altresì che in sede di sopralluogo aziendale verrà chiesto alla Ditta che ha sostenuto la spesa di mettere a disposizione una postazione informatica tramite la quale dovrà essere garantita la consultazione del SdI per poter prendere visione dell'originale delle fatture oggetto di rendicontazione;

- 7. nel caso in cui il contributo richiesto fosse pari o superiore a 5.000 euro dal 1° gennaio 2020: dichiarazione sostitutiva (allegato n. 8 – allegato n. 9) al fine di consentire i controlli previsti dal D. Lgs. 6 settembre 2011 n. 159 "Codice delle leggi antimafia e delle misure di prevenzione, nonché nuove disposizioni in materia di documentazione antimafia a norma degli artt. 1 e 2 della legge 13 agosto 2010, n. 136" e ss.mm.ii.**";**
- 8. per quanto riguarda la documentazione comprovante l'avvenuto pagamento delle spese si specifica quanto segue:

 bonifico bancario singolo/Ri.ba. Il beneficiario deve produrre copia dell'ordine di bonifico o della Ri.Ba. con evidenza del bonifico non revocabile ("eseguito" o "pagato" etc.), con causale riportante gli estremi di ciascun fattura rendicontata. Nel caso in cui il bonifico sia disposto tramite "home banking", il beneficiario del contributo è tenuto a produrre la stampa dell'operazione dalla quale risulti la data ed il numero della transazione eseguita, oltre alla descrizione della causale dell'operazione stessa. In ogni caso il beneficiario è tenuto a fornire l'estratto conto rilasciato dall'istituto di credito di appoggio, ove sono elencate le scritture contabili eseguite;

 $\triangleright$  assegno bancario. Tale modalità può essere accettata purché l'assegno sia sempre emesso a favore del fornitore con la dicitura "non trasferibile<sup>16</sup>" e il beneficiari produca l'estratto del conto corrente riferito all'assegno con il quale è stato effettuato il pagamento e la copia fotostatica dell'assegno emesso;

 $\triangleright$  locazione finanziaria (Leasing). Tale forma di pagamento è ammissibile solo per l'acquisto di arredi ed attrezzature purché preveda il patto di riacquisto da parte dell'utilizzatore a fine leasing e fino ad un

**.** 

<sup>&</sup>lt;sup>16</sup> Gli assegni, circolari o bancari, devono essere sempre muniti della clausola "non trasferibile" se il loro importo complessivo è pari o superiore ad € 1.000,00. Rileva quindi l'importo complessivo, non del singolo assegno ma di tutti gli assegni emessi nell'arco di sette giorni (o comunque con modalità tali da far nascere il sospetto di un tentativo di elusione della norma). Quindi se il pagamento avviene mediante più assegni circolari, il cui importo complessivo è pari o superiore ad € 1.000,00, devono essere "non trasferibili", anche se di importo singolarmente inferiore ad € 1.000,00.

Qualora siano richiesti moduli di assegni in forma libera, dietro una specifica richiesta scritta da parte del soggetto interessato alla banca o pagando € 1,50 a titolo di imposta di bollo per ciascun modulo richiesto in forma libera, tali assegni potranno essere girati solo se il loro importo è inferiore ad € 1.000,00. E' necessario indicare il nome o la ragione sociale del beneficiario: sugli assegni bancari e postali emessi per importi pari o superiori a € 1.000 (che non possono essere privi della clausola di non trasferibilità); sugli assegni circolari e vaglia postali e cambiari (a prescindere dall'importo). **Commento riassuntivo delle nuove disposizioni stabilite con il testo legislativo sotto indicato a partire dal 31.1.2012** (D.L. 6 dicembre 2011, n. 201 (1) (2).Disposizioni urgenti per la crescita, l'equità e il consolidamento dei conti pubblici. (1) Pubblicato nella Gazz. Uff. 6 dicembre 2011, n. 284, S.O. (2) Convertito in legge, con modificazioni, dall'art. 1, comma 1, L. 22 dicembre 2011, n. 214.)

massimo del valore di mercato del bene. La spesa ammissibile è rappresentata dalla somma dei canoni pagati dall'utilizzatore al concedente al momento della presentazione della domanda di pagamento, comprovati da una fattura o da un documento avente forza probatoria equivalente, e sono considerati al netto dei costi connessi al contratto (garanzie del concedente, costi di rifinanziamento, interessi, spese generali e oneri assicurativi). In ogni caso, deve essere garantita la non alienabilità del bene e la destinazione d'uso per il periodo previsto dalle norme comunitarie.

 carta di credito/bancomat. Produrre estratto conto rilasciato dall'istituto di credito di appoggio riferito all'operazione con il quale è stato effettuato il pagamento. In caso di Carta di credito fa fede il giorno di utilizzo e non di accredito sul conto corrente. In ogni caso non sono ammessi pagamenti effettuati tramite carte prepagate.

*Il richiedente deve inoltre dichiarare di non essere soggetto destinatario di misure di prevenzione personale ovvero condannato con sentenza definitiva o, ancorché non definitiva, confermata in grado di appello, per i delitti di criminalità organizzata elencati dall'art. 51, comma 3 bis del codice di procedura penale.*

## <span id="page-32-0"></span>*7.4.2 Istruttoria delle domande*

Le verifiche vengono svolte nell'arco temporale di 45 giorni a decorrere dalla data di protocollazione della domanda di SAL e consistono nel:

- verificare la presenza, l'adeguatezza, la completezza dei documenti richiesti e la sottoscrizione del tecnico progettista, se dovuta;

- verificare che le spese siano state sostenute, imputate e comprovate in conformità alla normativa comunitaria e nazionale applicabile all'operazione considerata.

Il computo metrico consuntivo in quanto asseverato timbrato e sottoscritto dal direttore dei lavori, sarà oggetto di verifica puntuale solo qualora emergano evidenti difformità:

- a) del progetto autorizzato rispetto al realizzato accertabile visivamente in fase di sopralluogo
- b) della descrizione presente nei giustificativi di spesa rispetto al realizzato accertabile visivamente in fase di sopralluogo.

Prima di procedere al pagamento devono essere effettuati i controlli in loco a campione di competenza della PF Controlli Relativi ai Fondi Comunitari.

## <span id="page-32-1"></span>**7.5 Domanda di pagamento di saldo**

### <span id="page-32-2"></span>*7.5.1 Presentazione delle domande*

La domanda deve essere presentata attraverso il SIAR all'indirizzo [http://siar.regione.marche.it/siarweb/homepage.aspx.](http://siar.regione.marche.it/siarweb/homepage.aspx) entro e non oltre mesi 24 dalla data di comunicazione di finanziabilità.

Accanto ai dati identificativi del richiedente la domanda deve contenere **le seguenti autodichiarazioni**:

- Dichiarazione sottoscritta dal Beneficiario ai sensi ai sensi degli articoli 46 e 47 del DPR 445 del 28 dicembre 2000, che le opere e/o gli acquisti non hanno usufruito di altri contributi pubblici;
- Dichiarazione sostitutiva con indicazione dei dati (data e protocollo) relativi al titolo abilitativo rilasciato e/o presentato al Comune, valido al momento della presentazione della domanda, (Permesso di costruire – SCIA – CIL – CILA etc.) secondo quanto previsto dai singoli regolamenti comunali, qualora non sia stata precedentemente presentata;
- Dichiarazioni sostitutive ai sensi degli artt. 46 e 47 contenenti gli estremi dell'agibilità rilasciata dal Comune o altra modalità e l'assenza di notificazioni contenenti l'ordine motivato di non effettuare il previsto intervento;
- Dichiarazione sostitutiva di notorietà, ai sensi dell'art. 47 del DPR 445 del 28 dicembre 2000, contenenti gli estremi delle comunicazioni al Comune dell'inizio e della fine dei lavori (per tutti gli investimenti finanziati) qualora non sia stata precedentemente consegnata;
- Dichiarazione sottoscritta dal beneficiario ai sensi degli art. 46 e 47 con indicazione dei dati (data e protocollo) dell'autorizzazione di cui all'articolo 21 del Regolamento regionale n. 13/2004 "Requisiti e modalità per l'autorizzazione e l'accreditamento dei servizi per l'infanzia, per l'adolescenza e per il sostegno alle funzioni genitoriali e alle famiglie di cui alla L.R. n. 9/2003", rilasciata dal competente comune.

*Il richiedente deve inoltre dichiarare di non essere soggetto destinatario di misure di prevenzione personale ovvero condannato con sentenza definitiva o, ancorché non definitiva, confermata in grado di appello, per i delitti di criminalità organizzata elencati dall'art. 51, comma 3 bis del codice di procedura penale.*

Alla richiesta di saldo deve essere allegata la seguente documentazione da presentare tramite SIAR:

1. dichiarazione sostitutiva dell'atto notorio ai sensi dell'art. 47 del DPR 445 del 28 dicembre 2000, resa dal fornitore che le dotazioni strumentali sono nuove di fabbrica, che non sono stati utilizzati pezzi usati e non esiste, da parte della ditta, patto di riservato dominio e gravami di alcun genere (allegato n. 11);

2. dichiarazione, sottoscritta ai sensi degli articoli 46 e 47 del DPR 445 del 28 dicembre 2000 e successive modificazioni, in cui è riportata l'attestazione del Direttore dei lavori, per le sole opere edili, del completamento delle opere finanziate e che le forniture ed i lavori contemplati nei documenti giustificativi concernono la realizzazione del progetto finanziato con la "Misura 6.4 – Sostegno a investimenti nella creazione e nello sviluppo di attività extra–agricole – Azione 2 – AGRICOLTURA SOCIALE" redatta secondo lo schema predisposto dall'A.d.G. (allegato n. 12);

3. dichiarazione asseverata di un tecnico che dichiari che tutte le opere risultano realizzate nel rispetto di tutte le norme (antincendio, sicurezza sui luoghi di lavoro);

4. copia della contabilità dei lavori corrispondenti all'importo richiesto, redatta ai sensi della vigente normativa e in base al prezzario delle opere pubbliche della Regione Marche vigente al momento della presentazione della domanda di aiuto, costituita da: libretto delle misure a firma del direttore dei lavori – documentazione fotografica di raffronto in più punti di osservazione – registro di contabilità a firma del direttore dei lavori – stato finale dei lavori (COMPUTO METRICO CONSUNTIVO) a firma del direttore dei lavori.

Lo stato finale dei lavori dovrà essere distinto per categoria di opera e dovrà essere timbrato e firmato in digitale dal tecnico progettista.

Per le eventuali lavorazioni non previste dovrà essere predisposta specifica analisi del prezzo.

Nel caso di interventi che riguardino fabbricati finanziabili in parte, lo Stato Finale dei Lavori dovrà riguardare le sole superfici ammesse a finanziamento; gli eventuali costi comuni (es. tetto – fondamenta etc.) dovranno essere suddivisi per quota parte in ragione della ripartizione delle superfici per specifica destinazione (ad esempio in millesimi);

5. disegni progettuali rispondenti alle caratteristiche di cui al punto 3 del paragrafo 6.1.3, qualora non siano stati precedentemente consegnati e/o siano intervenute varianti edilizie;

6. nel caso di recupero/restauro di infissi esistenti adeguata documentazione fotografica antecedente e successiva all'intervento;

7. fatture: le fatture o i documenti contabili equipollenti devono riportare un'apposita codifica costituita dall'ID domanda e dalla sottomisura di riferimento, unitamente al dettaglio dei lavori svolti o alla descrizione dei beni acquistati con specifico riferimento all'investimento finanziato, e nel caso di acquisto di attrezzature il numero seriale o di matricola. In difetto i documenti dovranno essere rettificati, pena l'inammissibilità della spesa;

Per quanto riguarda le fatture elettroniche, ai fini della rendicontazione, si precisa che nella documentazione a corredo della domanda di pagamento del saldo, deve essere allegata la stampa delle fatture e la dichiarazione sostitutiva di atto notorio ai sensi degli articoli 47 e 76 del DPR n. 445/2000, resa dal responsabile della tenuta della contabilità fiscale dell'azienda anche in forma riepilogativa per tutte le spese inserite in domanda di pagamento, che attesta che le suddette stampe corrispondono agli originali delle fatture presenti nel SISTEMA DI INTERSCAMBIO (SdI). Si precisa altresì che in sede di sopralluogo aziendale verrà chiesto alla Ditta che ha sostenuto la spesa di mettere a disposizione una postazione informatica tramite la quale dovrà essere garantita la consultazione del SdI per poter prendere visione dell'originale delle fatture oggetto di rendicontazione;

8. copia del registro IVA sottoscritta dal Beneficiario o dal delegato alla tenuta dei registri con evidenziazione delle fatture rendicontate;

9. documentazione fotografica per lavori non più visibili ed ispezionabili successivamente alla loro realizzazione (es. demolizione di edifici sottoposti a ristrutturazione, drenaggi etc.);

10. copia delle contabili dei pagamenti effettuati. Per le modalità di pagamento ammesse cfr. paragrafo 7.4.1 punto 8 del presente bando;

11. nel caso in cui il contributo richiesto fosse pari o superiore a 5.000 euro dal 1° gennaio 2020: dichiarazione sostitutiva (allegato n. 8 – allegato n. 9) al fine di consentire i controlli previsti dal D. Lgs. 6 settembre 2011 n. 159 "Codice delle leggi antimafia e delle misure di prevenzione, nonché nuove disposizioni in materia di documentazione antimafia a norma degli artt. 1 e 2 della legge 13 agosto 2010, n. 136" e ss.mm.ii.

## <span id="page-34-0"></span>*7.5.2 Istruttoria delle domande*

La liquidazione del saldo del contributo, è concessa soltanto dopo:

- $\triangleright$  la verifica del raggiungimento degli obiettivi indicati nel piano di sviluppo aziendale;
- $\triangleright$  l'effettuazione di un sopralluogo aziendale inteso a verificare:
	- l'effettiva realizzazione degli investimenti previsti e rendicontati;
	- il rispetto delle prescrizioni, dei vincoli e del raggiungimento degli obiettivi previsti dal programma d'investimento;
	- la regolare esecuzione delle opere e degli acquisti previsti dal programma;
	- la verifica delle condizioni di accesso e delle priorità assegnate tali da determinare un punteggio ricalcolato superiore a quello attribuito all'ultimo beneficiario collocatosi in posizione utile in graduatoria per il finanziamento**;**
	- che sia stata data adeguata pubblicità al finanziamento pubblico, secondo gli obblighi riportati nell'Allegato III, Parte 1 punto 2 e Parte 2 punti 1 e 2 del Reg. di esecuzione (UE) n. 808/14.

#### Economie di spesa

Per Economie si intendono le variazioni di spesa in diminuzione a fronte di acquisto e/o realizzazione del medesimo investimento ammesso all'aiuto. Le economie di spesa non necessitano di alcuna comunicazione preventiva. Per tale fattispecie non si applicano le riduzioni previste.

#### Parziale esecuzione dei lavori

In caso di parziale realizzazione dell'iniziativa progettuale approvata, dovrà essere verificata la funzionalità dei lavori e delle opere realizzate nonché degli acquisti e delle forniture effettuate.

Qualora sia riscontrato che i lavori eseguiti non costituiscano un lotto funzionale sarà pronunciata la decadenza del lotto in questione.

Nel caso in cui sia riconosciuta la funzionalità di una porzione di investimento, fatte salve le ulteriori verifiche rispetto alle condizioni di ammissibilità, è possibile procedere al riconoscimento ed all'ammissibilità delle spese effettivamente sostenute di tale porzione di investimento.

Saranno infine effettuate eventuali compensazioni con anticipi o acconti precedentemente erogati.

Nel caso in cui l'iniziativa sia stata realizzata nella sua totalità, ma la spesa rendicontata e riconosciuta ammissibile risulti inferiore al contributo da erogare, le somme non impiegate costituiranno economie.

Le mancate realizzazioni comportano il ricalcolo delle priorità effettuato sulla base degli investimenti effettivamente realizzati. Nel caso di abbassamento del punteggio rispetto quello calcolato in fase di ammissibilità, vi è la decadenza totale dell'aiuto nei seguenti casi:

- 1. il nuovo punteggio risulta inferiore al punteggio ottenuto dall'ultima domanda in graduatoria ammessa a finanziamento;
- 2. il nuovo punteggio risulta inferiore al punteggio della prima delle domande non assoggettate all'istruttoria, in applicazione della procedura semplificata di cui al paragrafo 6.2.

Le verifiche vengono svolte entro 75 giorni a decorrere dalla data di ricezione della domanda di saldo.

### <span id="page-35-0"></span>*7.5.3 Domande di proroga dei termini per l'ultimazione dei lavori.*

Il termine per l'ultimazione dei lavori e per la relativa rendicontazione è fissato in 30 mesi dalla data di comunicazione di finanziabilità.

Fatte salve le cause di forza maggiore è possibile richiedere **una** sola proroga della durata massima di 6 mesi.

Nel caso di investimenti fissi, la concessione della proroga presuppone che il valore dei lavori realizzati sia pari o superiore al 70% degli investimenti ammessi anche se non pagati.

Documenti da allegare e da presentare tramite SIAR:

- 1. relazione dal quale risulti:
	- i motivi che hanno determinato il ritardo;
	- le misure che intende adottare per concludere l'investimento nei tempi di proroga richiesti;
	- il nuovo cronoprogramma degli interventi;
- 2. appendice di polizza fidejussoria (nel caso di anticipo erogato) con la nuova scadenza di ultimazione lavori secondo quanto previsto da Agea.

## <span id="page-35-1"></span>**7.6 Impegni dei beneficiari**

**.** 

Tramite la sottoscrizione della domanda di sostegno il richiedente si impegna a:

1. realizzare gli investimenti in modo conforme rispetto alle finalità ed agli obiettivi del progetto**;**

2. garantire la destinazione d'uso degli investimenti realizzati per le medesime finalità per cui sono stati approvati **per un periodo di 10 anni per gli investimenti immobili e 5 anni per quelli mobili a decorrere dalla data di adozione del Provvedimento di autorizzazione al pagamento del saldo finale<sup>17</sup> .**

<sup>&</sup>lt;sup>17</sup> Periodo di non alienabilità e vincoli di destinazione. L'art. 71 del Reg. (UE) n. 1303/2013 "Stabilità delle operazioni" dispone che "1. Nel caso di un'operazione che comporta investimenti in infrastrutture o investimenti produttivi, il contributo fornito dai fondi SIE è rimborsato laddove, entro cinque anni dal pagamento finale al beneficiario o entro il termine stabilito nella normativa sugli aiuti di Stato, ove applicabile, si verifichi quanto segue: a) cessazione o rilocalizzazione di un'attività produttiva al di fuori dell'area del programma; b) cambio di proprietà di un'infrastruttura che procuri un vantaggio indebito a un'impresa o a un ente pubblico; c) una modifica sostanziale che alteri la natura, gli obiettivi o le condizioni di attuazione dell'operazione, con il risultato di comprometterne gli obiettivi originari.

Gli importi indebitamente versati in relazione all'operazione sono recuperati dallo Stato membro in proporzione al periodo per il quale i requisiti non sono stati soddisfatti.

3. garantire il rispetto di quanto previsto ai sensi dell'art. 71 del Regolamento UE 1303/2013. Al fine di individuare la decorrenza dell'obbligo, si fa riferimento alla data di adozione del Provvedimento di autorizzazione al pagamento del saldo finale (Decreto del Dirigente);

4. realizzare gli investimenti e presentare la rendicontazione entro 30 mesi dalla data del decreto di finanziabilità (graduatoria);

5. conservare a disposizione degli uffici della Regione Marche, della Commissione Europea, nonché dei tecnici incaricati, la documentazione originale di spesa dei costi ammessi a contributo per i 5 anni successivi alla liquidazione del saldo del contributo;

6. consentire l'accesso in azienda ed un'agevole consultazione della documentazione da parte degli organi incaricati dei controlli, in ogni momento e senza restrizioni;

7. restituire senza indugio, anche mediante compensazione con importi dovuti da parte degli Organismi Pagatori, le somme eventualmente percepite in eccesso quale aiuto, ovvero sanzioni amministrative, così come previsto dalle disposizioni e norme nazionali e comunitarie;

8. dare adeguata pubblicità al finanziamento pubblico, secondo gli obblighi riportati nell'Allegato III, Parte 1 punto 2 e Parte 2 punti 1 e 2 del Reg. di esecuzione (UE) n. 808/14 cfr. paragr. 7.6.1.

## <span id="page-36-0"></span>*7.6.1 Disposizioni in materia di informazione e pubblicità.*

I beneficiari delle operazioni cofinanziate ai sensi del presente bando sono tenuti a rispettare i seguenti obblighi informativi, a pena di decadenza e revoca del contributo accordato:

### **a) durante l'esecuzione di un'operazione ammessa a contributo:**

- 1) per le operazioni che beneficiano di un sostegno pubblico totale superiore a 10.000 € a collocare almeno un poster con informazioni sull'operazione (formato minimo A3), che evidenzi il sostegno finanziario dell'Unione, in un luogo facilmente visibile al pubblico, come l'area d'ingresso di un edificio. Per operazioni il cui sostegno pubblico superi 50.000 euro, apposizione, in luogo ben visibile al pubblico, di una targa informativa contenente indicazioni sul progetto, che metta in evidenza il sostegno finanziario ricevuto dall'Unione Europea, dallo Stato Italiano e dalla Regione Marche;
- 2) per gli investimenti per le quali il sostegno pubblico complessivo supera 500.000 €, esporre in un luogo facilmente visibile al pubblico un cartellone temporaneo di dimensioni rilevanti per ogni operazione che consista nel finanziamento di infrastrutture o di operazioni di costruzione per le quali il sostegno pubblico complessivo supera 500 000 EUR;
- 3) per i beneficiari che dispongono di un sito web per uso professionale, fornire sul sito una breve descrizione dell'operazione che consenta di evidenziare il nesso tra l'obiettivo del sito web e il sostegno di cui beneficia

**<sup>.</sup>** Per periodo di non alienabilità e di divieto di cambio di destinazione di un bene o porzione di bene, si intende il periodo di tempo nell'ambito del quale il beneficiario non può cedere a terzi né distogliere dall'uso indicato nella domanda approvata il bene/servizio realizzato grazie al contributo pubblico ricevuto.

Qualora, per esigenze imprenditoriali, un impianto fisso o un macchinario oggetto di finanziamento necessiti di essere spostato dall'insediamento produttivo ove lo stesso è stato installato ad un altro sito appartenente allo stesso beneficiario, il beneficiario medesimo ne deve dare preventiva comunicazione all'autorità che ha emesso il provvedimento di concessione del contributo. Tale spostamento non dovrà comportare un indebito vantaggio, derivante dall'applicazione di condizioni o criteri di selezione più favorevoli (p.e. maggiore tasso di aiuto o priorità di selezione per la localizzazione in zona svantaggiata). In caso di subentro di uno o più giovani imprenditori in un'azienda agricola preesistente, devono essere rispettate le condizioni di cui al citato art. 71; in particolare, deve essere rispettato l'onere del vincolo di destinazione degli investimenti cofinanziati che aveva realizzato il cedente.

l'operazione, in proporzione al livello del sostegno, compresi finalità e risultati, ed evidenziando il sostegno finanziario ricevuto dall'Unione;

**b) entro la data di presentazione della domanda di saldo e comunque entro tre mesi dal completamento dell'operazione**, il beneficiario espone, per gli investimenti finanziati, una targa informativa permanente (o adesivo ben visibile, in caso di beni mobili) o un cartellone pubblicitario di notevoli dimensioni, in un luogo facilmente visibile al pubblico per ogni operazione il cui sostegno supera i 500.000,00 euro.

La suddetta cartellonistica oltre a riportare le informazioni sul progetto (nome, obiettivo dell'operazione e descrizione) che non debbono occupare più del 25% dello spazio del cartellone o della targa, debbono riportare altresì: l'emblema dell'Unione conforme agli standard grafici quali presentati sul sito http://europa.eu/abc/symbols/emblem/download\_en.htm, dello Stato Italiano e della Regione Marche. Ogni beneficiario è tenuto a mantenere il materiale di informazione e pubblicità di cui al presente articolo per un periodo di cinque anni successivi alla domanda di pagamento.

Le spese sostenute per ottemperare all'informazione pubblicità, sono eleggibili al cofinaziamento nella misura stabilita per l'operazione considerata.

I format pubblicitari definiti dalla società di comunicazione saranno adottati con atto dell'A. di G.

## <span id="page-37-0"></span>**7.7 Controlli e sanzioni.**

Fatta l'applicazione dell'art. 63 del Reg. UE 809/2014, in caso di mancato rispetto degli impegni ai quali è subordinata la concessione del contributo<sup>18</sup> si applicano le riduzioni e le esclusioni disciplinate con Delibera di Giunta Regionale n. 122/2017, "PSR 2014 – 2020. Misure a investimento. MIPAF Disposizioni applicative in attuazione del Decreto ministeriale del 25 gennaio 2017. Individuazione violazioni e applicazione riduzioni ed esclusioni per inadempienze dei beneficiari dei pagamenti diretti e dei programmi di sviluppo rurale".

## <span id="page-37-1"></span>**7.8 Richieste di riesame e presentazione di ricorsi**

Avverso la comunicazione di esito istruttorio negativo o parzialmente negativo relativa alla domanda di variante, alla domanda di SAL e a quella di SALDO, il beneficiario può presentare al CCM memorie scritte entro il termine perentorio indicato nella comunicazione.

La richiesta di riesame viene esaminata entro i quindici giorni successivi alla ricezione delle osservazioni.

A seguito dell'emanazione del provvedimento definitivo, il beneficiario può presentare:

- ricorso presso il Tribunale Amministrativo Regionale entro 60 giorni dal ricevimento della comunicazione.
- ricorso straordinario al Capo dello Stato entro 120 giorni dal ricevimento della comunicazione.

I provvedimenti di decadenza totale o parziale sono impugnabili davanti al giudice ordinario sulla base delle norme stabilite dal Codice di procedura civile.

**.** 

 $^{18}$  Articolo 63 Revoca parziale o totale del sostegno e sanzioni amministrative:

<sup>1.</sup>I pagamenti sono calcolati in funzione degli importi risultati ammissibili nel corso dei controlli amministrativi di cui all'articolo 48.

L'autorità competente esamina la domanda di pagamento ricevuta dal beneficiario e stabilisce gli importi ammissibili al sostegno. Essa determina: a) l'importo cui il beneficiario ha diritto sulla base della domanda di pagamento e della decisione di sovvenzione;

b) l'importo cui il beneficiario ha diritto dopo un esame dell'ammissibilità delle spese riportate nelle domande di pagamento.

Se l'importo stabilito in applicazione del secondo comma, lettera a), supera l'importo stabilito in applicazione della lettera b) dello stesso comma di più del 10 %, si applica una sanzione amministrativa all'importo stabilito ai sensi della lettera b). L'importo della sanzione corrisponde alla differenza tra questi due importi, ma non va oltre la revoca totale del sostegno.

Tuttavia, non si applicano sanzioni se il beneficiario può dimostrare in modo soddisfacente all'autorità competente di non essere responsabile dell'inclusione dell'importo non ammissibile o se l'autorità competente accerta altrimenti che l'interessato non è responsabile.

<sup>2.</sup> La sanzione amministrativa di cui al paragrafo 1 si applica, mutatis mutandis, alle spese non ammissibili rilevate durante i controlli in loco di cui all'articolo 49. In tal caso la spesa controllata è la spesa cumulata sostenuta per l'operazione di cui trattasi. Ciò lascia impregiudicati i risultati dei precedenti controlli in loco delle operazioni in questione.

## <span id="page-38-0"></span>**7.9 Informativa trattamento dati personali e pubblicità19.**

La Regione Marche, in conformità al Regolamento 2016/679/UE (General Data Protection Regulation – GDPR), informa che i dati forniti saranno oggetto di trattamento da parte della regione Marche, o dei soggetti pubblici o privati a ciò autorizzati.

Per la Regione Marche le modalità sono di seguito esplicitate.

Il Titolare del trattamento è la Regione Marche – Giunta Regionale, con sede in Via Gentile da Fabriano, 9 – 60125 Ancona.

Il Responsabile della Protezione dei Dati ha sede in Via Gentile da Fabriano, 9 – 60125 Ancona. La casella di posta elettronica, cui vanno indirizzate le questioni relative al trattamento dei dati è: rdp@regione.marche.it.

Le finalità del trattamento cui sono destinati i dati personali sono le concessioni di contributi regionali, nazionali e comunitari ai sensi del PSR (Programma di Sviluppo Rurale) e la base giuridica del trattamento (ai sensi degli articoli 6 e/o 9 del Regolamento 2016/679/UE) è la Deliberazione Assemblea Legislativa regionale n. 79 del 30 luglio 2018.

I dati potranno essere comunicati ad AGEA – Agenzia per le Erogazioni in Agricoltura – con funzioni di Organismo Pagatore per la Regione Marche e diffusi attraverso SIAN (Sistema Informativo Agricolo Nazionale) e SIAR (Sistema Informativo Agricolo Regionale) ai sensi del Protocollo di Intesa tra AGEA OP e Regione Marche sottoscritto a maggio 2017 (Rep. Regionale contratti n. 227/2017).

Il periodo di conservazione, ai sensi dell'articolo 5, par.1, lett. e) del Regolamento 2016/679/UE, è determinato, ed il tempo stabilito, per i fini di archiviazione (protocollo e conservazione documentale), dai regolamenti per la gestione procedimentale e documentale e da leggi e regolamenti in materia.

Ai richiedenti competono i diritti previsti dal Regolamento 2016/679/UE e, in particolare, può essere richiesto al responsabile del trattamento dei dati, l'accesso ai dati personali forniti, la rettifica o, ricorrendone gli estremi, la cancellazione o la limitazione del trattamento. I richiedenti possono inoltre fare opposizione al loro trattamento ed esercitare il diritto alla portabilità dei dati.

Ai sensi dell'articolo 77 del Regolamento 2016/679/UE, è possibile proporre reclamo al Garante per la protezione dei dati personali con sede a Roma.

Il conferimento dei dati discende da un obbligo legale.

**.** 

È necessario fornire i dati personali richiesti, in quanto, in mancanza di tali dati, non è possibile procedere all'istruttoria della domanda presentata.

 $^{19}$  D. Lgs. 30.6.2003 n. 196. Codice in materia di protezione dei dati personali; Regolamento generale per la protezione dei dati personali n. 2016/679 (General Data Protection Regulation o GDPR).